# **xAct'xCoba'**

#### **Intro**

xCoba', a companion package to xTensor', provides several tools for working with bases and components. It allows the user to define bases on one or more vector bundles and to handle basis vectors, using basis indices notation. It performs component calculations such as expanding a tensor in a specified basis, changing the basis of an expression or tracing the contraction of basis dummies. xCoba' stores and handles component values efficiently, making full use of tensor symmetries. The package knows how to express derivatives and brackets of basis vectors in terms of Christoffel and torsion tensors and how to assign values to the components of a tensor. Support for charts (coordinate fields, restriction of a field to a point, etc.) is limited.

xCoba' is built on the twin package xTensor', which is loaded automatically.

### **Load the package**

This loads the package from the default directory, for example \$Home/.*Mathematica*/AddOns/Applications/xAct/ for a single−user installation under Linux. xTensor' and xPerm' are automatically loaded.

In[1]:= **MemoryInUse**[]

Out[1]= 3059504

```
In[2]:= <<xAct'xCoba'
```

```
------------------------------------------------------------------------------
  --
Package xAct'xCore' version 0.5.0, \{2008, 5, 16\}CopyRight (C) 2007-2008, Jose M.
  Martin-Garcia, under the General Public License.
     ------------------------------------------------------------------------------
  --
Package ExpressionManipulation'
CopyRight (C) 1999-2008, David J. M. Park and Ted Ersek
      ------------------------------------------------------------------------------
  --
Package xAct'xPerm' version 1.0.1, \{2008, 5, 16\}CopyRight (C) 2003-2008, Jose M.<br>Martin-Garcia, under the General Public License.
Connecting to external linux executable...
Connection established.
     ------------------------------------------------------------------------------
  --
Package xAct'xTensor' version 0.9.5, {2008, 5, 16}
CopyRight (C) 2002-2008, Jose M.
  Martin-Garcia, under the General Public License.
------------------------------------------------------------------------------
  --
Package xAct'xCoba' version 0.6.3, {2008, 5, 16}CopyRight (C) 2005-2008, David Yllanes and
  Jose M. Martin-Garcia, under the General Public License.
------------------------------------------------------------------------------
  --
These packages come with ABSOLUTELY NO WARRANTY; for details type
  Disclaimer[]. This is free software, and you are welcome to redistribute
  it under certain conditions. See the General Public License for details.
------------------------------------------------------------------------------
  -
```
Comparing, we see that the packages take about 10Mb in *Mathematica* 5.2:

```
In[3]:= MemoryInUse<sup>[]</sup>
```
 $Out[3] = 16358680$ 

 $In[4]:$  **0ut** $[3]$  **-**  $Out[1]$ 

Out[4]= 13299176

```
There are six contexts: xAct'xCoba', xAct'xTensor', xAct'xPerm' and xAct'ExpressionManipulation'
contain the respective reserved words. System' contains Mathematica's reserved words. The current context Global' will 
contain your definitions and right now it is empty.
```

```
In[5]:= $ContextPath
```

```
Out[5]= 8xAct'xCoba', xAct'xTensor', xAct'xPerm',
         xAct'xCore', xAct'ExpressionManipulation', Global', System'<
In[6]: Context[Out[6] = Global'
In[7]:= ? Global'*
```
Information::nomatch : No symbol matching Global'\* found. More...

We turn off the annoying spell messages:

```
In[8]:= Off<sup>[General::spell]</sup>
         Off@General::spell1D
```
## ■ 0. xCoba<sup>4</sup> at a glance

xCoba' has been built on xTensor' and shares its approach and priorities. In particular a great deal of effort has been made to allow full compatibility between abstract and component computations. A crucial ingredient has been the formalism of *marked indices* and particularly the treatment of frame dependent objects. Perhaps the most conspicuous example is the covariant parallel derivative, which follows the concept of ordinary derivative as described on Wald's *General Relativity.* This reference has been the main inspiration for much of the notation, and the user is advised to keep it in mind when dealing with some of the non standard ideas employed by this package.

A session with xCoba' begins just like one with xTensor', defining one or more manifolds and vector bundles and the objects living on them:

Define a 3d manifold M3:

```
In[10]: DefManifold[M3, 3, {a, b, c, d, e, f}]
```
\*\* DefManifold: Defining manifold M3.

\*\* DefVBundle: Defining vbundle TangentM3.

Define a complex vector bundle

```
In[11]: □ DefVBundle [InnerC, M3, 2, {A, B, C, D, F, G}, Dagger → Complex]
```
\*\* DefVBundle: Defining vbundle InnerC.

ValidateSymbol::capital : System name C is overloaded as an abstract index.

ValidateSymbol::capital : System name D is overloaded as an abstract index.

\*\* DefVBundle: Defining conjugated vbundle InnerCt. Assuming fixed anti-isomorphism between InnerC and InnerC $\dagger$  Define a contravariant vector v and a covariant symmetric tensor T:

```
In[12]: DefTensor[v[a], M3]DefTensor[T[-a, -b], M3, Antisymmetric<sup>[{-a, -b}]]</sup>
           ** DefTensor: Defining tensor v[a].
           ** DefTensor: Defining tensor T[-a, -b].
```
Define a Riemann symmetric tensor and a covariant vector on InnerC

```
In[14]: DefTensor[u[-A], M3, Dagger \rightarrow Complex]
```
- \*\* DefTensor: Defining tensor u[-A].
- \*\* DefTensor: Defining tensor ut [-At].

 $In[15]:$  DefTensor $[R[-A, -B, -C, -D]$ , M3, RiemannSymmetric $[\{1, 2, 3, 4\}]$ , Dagger  $\rightarrow$  Complex

- \*\* DefTensor: Defining tensor  $R[-A, -B, -C, -D]$ .
- \*\* DefTensor: Defining tensor Rt[-At, -Bt, -Ct, -Dt].

Remember that, in xTensor', we use abstract indices

```
In[16]: = T[-a, -b] v[b]
```
*Out[16]*=  $T_{ab}$   $v^b$ 

Now  $xCoba'$  lets us define bases. We have to specify its cnumbers (integers identifying the vectors of the basis) and vector bundle. Several related objects are also defined (parallel derivative and associated tensors).

```
In[17]: DefBasis[polar, TangentM3, {0, 1, 2}]
```
- \*\* DefCovD: Defining parallel derivative PDpolar[-a].
- \*\* DefTensor: Defining torsion tensor TorsionPDpolar[a, -b, -c].
- \*\* DefTensor: Defining

non-symmetric Christoffel tensor ChristoffelPDpolar $[a, -b, -c]$ .

- \*\* DefTensor: Defining vanishing Riemann tensor RiemannPDpolar[-a, -b, -c, d].
- \*\* DefTensor: Defining vanishing Ricci tensor RicciPDpolar[-a, -b].
- \*\* DefTensor: Defining antisymmetric +1 density etaUppolar[a, b, c].
- \*\* DefTensor: Defining antisymmetric -1 density etaDownpolar[-a, -b, -c].

Each basis has a colour, used to identify its associated objects in StandardForm

```
In[18]:= DefBasis@cartesian, TangentM3, 80, 1, 2<, BasisColor ® RGBColor@0, 0, 1DD
```
- \*\* DefCovD: Defining parallel derivative PDcartesian[-a].
- \*\* DefTensor: Defining torsion tensor TorsionPDcartesian[a, -b, -c].
- \*\* DefTensor: Defining non-symmetric Christoffel tensor
- \*\* DefTensor: Defining vanishing Riemann tensor
- RiemannPDcartesian $[-a, -b, -c, d]$ .

ChristoffelPDcartesian $[a, -b, -c]$ .

- \*\* DefTensor: Defining vanishing Ricci tensor RicciPDcartesian [-a, -b].
- \*\* DefTensor: Defining antisymmetric +1 density etaUpcartesian[a, b, c].
- \*\* DefTensor: Defining antisymmetric -1 density etaDowncartesian $[-a, -b, -c]$ .

We can define bases on the complex vector bundle. This generates additional objects for its parallel derivative (FRiemann and AChristoffel)

```
In[19]: DefBasis [complex, InnerC, \{4, 5\}, Dagger \rightarrow Complex, BasisColor \rightarrow RGBColor [0, 1, 0]]
```

```
** DefCovD: Defining parallel derivative PDcomplex[-a].
** DefTensor: Defining torsion tensor TorsionPDcomplex[a, -b, -c].
** DefTensor: Defining
non-symmetric Christoffel tensor ChristoffelPDcomplex[a, -b, -c].
** DefTensor: Defining
vanishing Riemann tensor RiemannPDcomplex[-a, -b, -c, d].
** DefTensor: Defining vanishing Ricci tensor RicciPDcomplex[-a, -b].
** DefTensor: Defining nonsymmetric AChristoffel tensor
AChristoffelPDcomplex[A, -b, -C].
** DefTensor: Defining nonsymmetric AChristoffel tensor
AChristoffelPDComplex \dagger [A\dagger, -b, -C\dagger].** DefTensor: Defining
vanishing FRiemann tensor FRiemannPDcomplex[-a, -b, -C, D].
** DefTensor: Defining vanishing FRiemann tensor
FRiemannPDcomplex\uparrow[-a, -b, -C\uparrow, D\uparrow].
** DefTensor: Defining antisymmetric +1 density etaUpcomplex[A, B].
** DefTensor: Defining antisymmetric +1 density etaUpcomplex\lceil A \rceil, B\rceil.
** DefTensor: Defining antisymmetric -1 density etaDowncomplex[-A, -B].
** DefTensor: Defining antisymmetric -1 density etaDowncomplext[-At, -Bt].
```
As we advanced on the introduction, all the objects that depend on a particular basis are marked with its colour, for example here the parallel derivative of the basis

 $In[20]:$  **PDpolar**  $[-a][T[-b, -c]]$ 

Out [20] =  $\mathcal{D}_a$  T<sub>bc</sub>

Now we can use basis indices and work with specific components. A contravariant basis index (BIndex) is represented by  $\{a, a\}$ basis}, where a is a valid abstract index and basis an existing basis. A covariant basis index is represented by {−a, −ba− sis}. If we give an integer instead of an abstract index we get a component index (CIndex):

```
In[21]: = T[{-a, -polar}, b] v[1, cartesian}]
```
*Out[21]*=  $T_a^b v^1$ 

Covariant component indices are represented by  $\{i, -\text{basis}\}$ , not by  $\{-i, -\text{basis}\}$ . This is because we consider the bases on the tangent and cotagent bundles to have the same cnumbers (and also allows us to use nonpositive integers as cnumbers):

```
In [22]: = V[{1, -cartesian}]
```
 $Out[22] = V_1$ 

Basis vectors and transition matrices are represented by the two−index object Basis.

```
In[23]: = Basis[A, \{4, - \text{complex}\}]
Out[23]= e^A_4In[24]: Basis[{a, polar}, {-b, -cartesian}]Out[24]= e^a_{b}
```
Bases objects are not automatically contracted with one another:

```
In[25]: Basis[a, {-b, -polar}] Basis[-a, {c, cartesian}]
Out[25]= e_a^c e_b^aIn[26]:= Basis@a, 81, -cartesian<D T@-a, -bD
Out[26]= e^a<sub>1</sub> T<sub>ab</sub>
```
We must use the function ContractBasis to force the operation.

```
In[27]:= ContractBasis@%D
Out[27] = T_{1h}
```
This function is quite general and allows the user to specify which indices should be acted upon.The default is total contraction:

```
In[28]: expr = Basis[a, {1, -polar}] Basis[-c, {1, cartesian}]
               v[-a, -b, c, {d, polar}] Basis[{-d, -polar}, e]
Out[28]= e^a<sub>1</sub> e_c<sup>1</sup> e^e<sub>d</sub> v_{ab}<sup>cd</sup>
In [29]:= ContractBasis [expr]
Out[29]= v_{1b}^{\ 1e}
```

```
In[30]:= ContractBasis[expr, polar]
Out[30]= e^a{}_1 e_c{}^1 v_{ab}{}^{ce}In[31]:= ContractBasis[expr, a]
Out[31]= e_c^1 e_{d}^e v_{1b}^c
```
The inverse function is SeparateBasis, also quite general. It can undo the action of ContractBasis and also change the basis of the whole expression

```
In[32]: cexpr = ContractBasis [expr]
Out[32]= v_1b^{\text{le}}In[33]: = SeparateBasis[AIndex][cexpr]
Out[33] = e^{f$290} e_{f$291}<sup>1</sup> v_{f$290b}<sup>f$291e</sup>
In[34]: SeparateBasis[cartesian][cexpr]
Out[34] = \begin{array}{c} e_b^{\frac{f5293}{2}} e_{f5295}^{e} \ e_{f5295}^{1} \ e_{f5294}^{1} \ e_{f5292}^{1} \ v_{f5292} \ e_{f5293}^{1} \end{array}In[35]:= %  ScreenDollarIndices
Out[35]= e_b^c e_f^e e_d^d e_d^a v_{ac}^d
```
One of the most important features of the package is the ability to trace basis contractions,

```
In[36]: TraceBasisDummy<sup>[v]</sup>[ \{a, \text{cartesian}\} ]<sup>T</sup>[ \{-a, \text{--cartesian}\}, -b]<sup>]</sup>
```
*Out[36]*=  $T_{0 b} v^0 + T_{1 b} v^1 + T_{2 b} v^2$ 

We can produce lists of all the basis vectors,

```
In[37]: BasisArray [polar] [a]
```

```
Out[37]= \{e^{a}_{0}, e^{a}_{1}, e^{a}_{2}\}
```
In[38]:= **BasisArray**[polar, cartesian, cartesian][a, b, c] // MatrixForm

```
Out[38]//MatrixForm=
                                \left| \right|k
                                j<br>j<br>j
                                         i
                                         k
                                         jjjjjjjjj
                                                 e^{a}{}_{0}e^{b}{}_{0}e^{c}{}_{0}e^{a}_{0}e^{b}_{0}e^{c}_{1}e^{a}{}_{0}e^{b}{}_{0}e^{c}{}_{2}\mathcal{L}\overline{1}\overline{a}i
                                                                                                                            k
                                                                                                                            \overline{\phantom{a}}e^{a}_{\;\;0}\;e^{b}_{\;\;1}\;e^{c}_{\;\;0}e^{a}_{0}e^{b}_{1}e^{c}_{1}e^{a}{}_{0}e^{b}{}_{1}e^{c}{}_{2}\mathcal{L}\overline{1}\overline{\phantom{a}}i
                                                                                                                                                                                                                k
                                                                                                                                                                                                                \overline{\phantom{a}}e^{a}<sub>0</sub>e^{b}<sub>2</sub>e^{c}<sub>0</sub>
                                                                                                                                                                                                                        e^{a}_{0}e^{b}_{2}e^{c}_{1}e^{a}{}_{0}e^{b}{}_{2}e^{c}{}_{2}\left| \right|\overline{1}\overline{\phantom{a}}i
                                         k
                                         \overline{\phantom{a}}e^a<sub>1</sub>e^b<sub>0</sub>e^c<sub>0</sub>
                                                 e^{a}<sub>1</sub> e^{b}<sub>0</sub> e^{c}<sub>1</sub>
                                                 e^{a}<sub>1</sub> e^{b}<sub>0</sub> e^{c}<sub>2</sub>
                                                                                                           \mathcal{L}\overline{1}\overline{a}i
                                                                                                                            \left( \begin{array}{l} e^{a}{}_{1} \ e^{b}{}_{1} \ e^{c}{}_{0} \\ e^{a}{}_{1} \ e^{b}{}_{1} \ e^{c}{}_{1} \\ e^{a}{}_{1} \ e^{b}{}_{1} \ e^{c}{}_{2} \end{array} \right.e^a<sub>1</sub>e^b<sub>1</sub>e^c<sub>1</sub>
                                                                                                                                     e^a<sub>1</sub> e^b<sub>1</sub> e^c<sub>2</sub>
                                                                                                                                                                                              \frac{1}{2}\Bigg) \Bigg[\begin{pmatrix} e^a_1 & e^b_2 & e^c_0 \\ e^a_1 & e^b_2 & e^c_1 \\ e^a_1 & e^b_2 & e^c_2 \end{pmatrix}e^{a}<sub>1</sub> e^{b}<sub>2</sub> e^{c}<sub>1</sub>
                                                                                                                                                                                                                        e^{a}<sub>1</sub> e^{b}<sub>2</sub> e^{c}<sub>2</sub>
                                                                                                                                                                                                                                                                                  \left| \right|\overline{\phantom{a}}i
                                         k
                                         jjjjjjjjj
                                                 e^{a}{}_{2}e^{b}{}_{0}e^{c}{}_{0}e^{a}{}_{2}e^{b}{}_{0}e^{c}{}_{1}e^{a}{}_{2}e^{b}{}_{0}e^{c}{}_{2}\mathcal{L}\overline{1}\overline{a}i
                                                                                                                            \begin{pmatrix} e^a{}_2 & e^b{}_1 & e^c{}_0 \\ e^a{}_2 & e^b{}_1 & e^c{}_1 \\ e^a{}_2 & e^b{}_1 & e^c{}_2 \end{pmatrix}e^a{}_2 e^b{}_1 e^c{}_1e^{a}{}_{2}e^{b}{}_{1}e^{c}{}_{2}\mathcal{L}\Bigg) \Bigg\downarrow\begin{pmatrix} e^a{}_2 & e^b{}_2 & e^c{}_0 \\ e^a{}_2 & e^b{}_2 & e^c{}_1 \\ e^a{}_2 & e^b{}_2 & e^c{}_2 \end{pmatrix}e^{a}{}_{2}e^{b}{}_{2}e^{c}{}_{1}e^{a}{}_{2}e^{b}{}_{2}e^{c}{}_{2}\left| \right|\overline{\phantom{a}}
```
 $\left| \right|$ 

zzzzzzzzzzzzzzzzzzzzzzzzzzzzzzzzzzzzzzzzzzzzzz

 $\overline{1}$ 

and lists of all the components of a tensor

```
In[39]: ComponentArray<sup>[T]</sup>[{-a, -cartesian}, {-b, -cartesian}]]
```
Out[39]=  $\{T_{00}$ ,  $T_{01}$ ,  $T_{02}$ },  $\{T_{10}$ ,  $T_{11}$ ,  $T_{12}$ },  $\{T_{20}$ ,  $T_{21}$ ,  $T_{22}$ }}

Notice that T is a symmetric tensor, so this can be simplified

 $\left| \right|$ 

 $\frac{1}{2}$  $\overline{\phantom{a}}$ 

```
In[40]:= Simplification@%D  MatrixForm
```

```
Out[40]//MatrixForm=
                i
                \left( \begin{matrix} 0 & & T_{0\,1} & & T_{0\,2} \\ -T_{0\,1} & 0 & & T_{1\,2} \\ -T_{0\,2} & -T_{1\,2} & 0 \end{matrix} \right)-T_{0 1} 0 T_{1 2}-T_{02} -T_{12} 0
```
We can assign rules to the components of a tensor taking the symmetries into account

```
In[41]: values = Table[i + j, {i, 3}, {j, 3}];
```

```
In[42]: AllComponentValues [T[{-a, -polar}, {-b, -polar}], values]
```
Added dependent rule  $T_{0,0} \rightarrow 0$  for tensor T Added independent rule  $T_{0,1} \rightarrow 3$  for tensor T Added independent rule  $T_{0,2} \rightarrow 4$  for tensor T Added dependent rule  $T_{1,0} \rightarrow -T_{0,1}$  for tensor T Replaced independent rule  $T_{0,1} \rightarrow 3$  by  $T_{0,1} \rightarrow -3$  for tensor T Added dependent rule  $T_{11} \rightarrow 0$  for tensor T Added independent rule  $T_{12} \rightarrow 5$  for tensor T Added dependent rule  $T_{2,0} \rightarrow -T_{0,2}$  for tensor T Replaced independent rule  $T_{0,2} \rightarrow 4$  by  $T_{0,2} \rightarrow -4$  for tensor T Added dependent rule  $T_{2,1} \rightarrow -T_{1,2}$  for tensor T Replaced independent rule  $T_{1,2} \rightarrow 5$  by  $T_{1,2} \rightarrow -5$  for tensor T Added dependent rule  $T_{2,2} \rightarrow 0$  for tensor T

```
Out[42]= \text{FoldedRule}[\{T_{0\,0} \rightarrow 0, T_{1\,0} \rightarrow -T_{0\,1} , T_{1\,1} \rightarrow 0, T_{2\,0} \rightarrow -T_{0\,2}, T_{2\,1} \rightarrow -T_{1\,2}, T_{2\,2} \rightarrow 0\},\{T_{0\;1} \rightarrow -3\;,\; T_{0\;2} \rightarrow -4\;,\; T_{1\;2} \rightarrow -5\}\,]
```
### $In[43]:$  = **ColumnForm** /@**TensorValues**[**T**]

```
Out[43]= FoldedRuleT_{0\,0} \rightarrow 0 , T_{0\,1} \rightarrow -3T_{1\ 0} \rightarrow -T_{0\ 1}T_{1 1} \rightarrow 0T_{2\,0} \rightarrow -T_{0\,2}T_{21} \rightarrow -T_{12}T_{2,2} \rightarrow 0T_{0,2} \rightarrow -4T_{12} \rightarrow -5
```
As we can see, dependent and independent components are stored in separate sublists. We can change basis:

#### In[44]:= **\$CVVerbose = False;**

```
In[45]: ChangeComponents[T[-{a, cartesian}, -{b, cartesian}], T[-{a, polar}, -{b, polar}]]
                 Computed T_{ab} \rightarrow e_b^{\ c} T_{ac} in 0.050701 Seconds
                 Replaced independent rule T_{0\,1} \rightarrow e_0^{-0} T_{0\,1} - e_0^{-1} T_{1\,1} - e_0^{-2} T_{1\,2}by T_{0\ 1} \rightarrow e_{\ 1}^{0}\ T_{0\ 0} + e_{1}^{\ 1}\ T_{0\ 1} + e_{1}^{\ 2}\ T_{0\ 2} for tensor T
```
Replaced independent rule  $T_{0\ 2} \rightarrow e_0^{\ 0}\ T_{0\ 2} + e_0^{\ 1}\ T_{1\ 2} - e_0^{\ 2}\ T_{2\ 2}$ by  $T_{0\ 2} \rightarrow e_{\ 2}^0 T_{0\ 0} + e_{\ 2}^1 T_{0\ 1} + e_{2}^2 T_{0\ 2}$  for tensor T

Replaced independent rule  $T_{1\,2} \rightarrow e^0_{\phantom{0}1}\; T_{0\,2} + e_1^{\phantom{1}1}\; T_{1\,2} - e_1^{\phantom{1}2}\; T_{2\,2}$ by  $T_{1\ 2} \rightarrow -e^0_{\ 2}\ T_{0\ 1} + e^1_{\ 2}\ T_{1\ 1} + e^{-2}_{\ 2}\ T_{1\ 2}$  for tensor T Computed  $T_{ab} \rightarrow e_a^{\ c} T_{cb}$  in 0.134292 Seconds

```
out[45] = FoldedRule [{T_0}_0 \rightarrow 0, T_{10} \rightarrow -T_{01}, T_{11} \rightarrow 0, T_{20} \rightarrow -T_{02}, T_{21} \rightarrow -T_{12}, T_{22} \rightarrow 0},\{ {\tt T_{0\,1}} \rightarrow e^0{}_1 \ {\tt T_{0\,0}} \ + e_1{}^1 \ {\tt T_{0\,1}} \ + e_1{}^2 \ {\tt T_{0\,2}} \ , \ {\tt T_{0\,2}} \rightarrow e^0{}_2 \ {\tt T_{0\,0}} \ + e^1{}_2 \ {\tt T_{0\,1}} \ + e_2{}^2 \ {\tt T_{0\,2}} \ ,{\rm T_{1\,2}} \rightarrow -e^0{}_2\ {\rm T_{0\,1}} + e^1{}_2\ {\rm T_{1\,1}} + e^{\,2}_{2}\ {\rm T_{1\,2}} \}\ , \ \{{\rm T_{0\,0}} \rightarrow -{\rm T_{0\,0}}\ , \ {\rm T_{1\,0}} \rightarrow -{\rm T_{0\,1}}\ , \ {\rm T_{2\,0}} \rightarrow -{\rm T_{0\,2}}\ ,T_{11} \rightarrow -T_{11}, T_{21} \rightarrow -T_{12}, T_{22} \rightarrow -T_{22}, T_{10} \rightarrow -T_{01}, T_{20} \rightarrow -T_{02}, T_{21} \rightarrow -T_{12},
                                   \{ {\rm T}_{0\ 0} \, \rightarrow - \, {\rm e}_{\rm 0}^{\ 1} \, {\rm T}_{0\ 1} \, - \, {\rm e}_{\rm 0}^{\ 2} \, {\rm T}_{0\ 2} \, , \,\, {\rm T}_{0\ 1} \, \rightarrow \, {\rm e}_{\rm 0}^{\ 0} \, {\rm T}_{0\ 1} \, - \, {\rm e}_{\rm 0}^{\ 2} \, {\rm T}_{1\ 2} \, , \,\, {\rm T}_{0\ 2} \, \rightarrow \, {\rm e}_{\rm 0}^{\ 0} \, {\rm T}_{0\ 2} \, + \, {\rm e}_{\rm 0}^{\ 1} \, {\rm T}_{T_{0\ 1} \rightarrow e_{1}^{\ 1} T<sub>0 1</sub> + e_{1}^{\ 2} T<sub>0 2</sub>, T<sub>1 1</sub> \rightarrow e_{1}^{0} T<sub>0 1</sub> - e_{1}^{\ 2} T<sub>1 2</sub>, T<sub>1 2</sub> \rightarrow e_{1}^{0} T<sub>0 2</sub> + e_{1}^{\ 1} T<sub>1 2</sub>,
                                       T_{0\ 2} \rightarrow e_{\ 2}^1 T_{0\ 1} + e_2^2 T_{0\ 2}, T_{1\ 2} \rightarrow -e_{\ 2}^0 T_{0\ 1} + e_2^2 T_{1\ 2}, T_{2\ 2} \rightarrow e_{\ 2}^0 T_{0\ 2} + e_{\ 2}^1 T_{1\ 2}}
```
In[46]:= ColumnForm /@TensorValues<sup>[T</sup>, {{-cartesian, -cartesian}}]

Out[46]= FoldedRule $T_{00} \rightarrow 0$  ,  $T_{01} \rightarrow e^{0}$ <sub>1</sub>  $T_{00}$  +  $e_1$ <sup>1</sup>  $T_{01}$  +  $e_1$ <sup>2</sup>  $T_{02}$  ]  $T_{1\,0} \rightarrow -T_{0\,1}$   $T_{0\,2} \rightarrow e^{0}_{2}\,T_{0\,0} + e^{1}_{2}\,T_{0\,1} + e^{2}_{2}\,T_{0\,2}$  $T_{1,1} \rightarrow 0$  $T_{2,0} \rightarrow -T_{0,2}$  $T_{21} \rightarrow -T_{12}$  $T_{22} \rightarrow 0$  $T_{1\ 2} \rightarrow -e^0{}_2 T_{0\ 1} + e^1{}_2 T_{1\ 1} + e^2{}_2 T_{1\ 2}$ 

Clean up:

 $In[47]:$  **DeleteTensorValues**[**T**]

```
Deleted values for tensor T, derivatives
 \{\} and bases \{ -cartesian, -cartesian\}.
Deleted values for tensor T, derivatives \{\}and bases {(-cartesian, -polar), (-polar, -cartesian)}.Deleted values for tensor T, derivatives \{\} and bases \{(-polar, -polar)\}.
```

```
In[48]:= $CVVerbose = True;
```
In[49]:= **Remove**[expr, cexpr, values];

xCoba' introduces new definitions to work with derivatives. Remember that each basis has an associated parallel derivative (PDbasisname). We can express any derivative of a Basis object in terms of Christoffel tensors relating that derivative to the PD of the basis

```
In[50]:= PDpolar@-aD@Basis@8b, polar<, -cDD
Out[50]=0In[51]: PD[-a][Basis[{1, polar}, -c]]
Out[51]= \Gamma[\mathcal{D}]<sup>1</sup><sub>ac</sub>
```
If we have a basis change a new Christoffel tensor is defined, relating the PDs of both bases

```
In[52]: PD[-a][Basis[{c, polar}, {-b, -cartesian}]]
              ** DefTensor: Defining tensor ChristoffelPDcartesianPDpolar[a, -b, -c].
Out [52]= -\Gamma[\mathcal{D}, \mathcal{D}]^{\text{c}}_{\text{ab}}In[53]: PD[-a][Basis[{b, cartesian}, {2, -polar}]]
Out[53]= \Gamma[\mathcal{D}, \mathcal{D}]^{\mathbf{b}}_{\mathbf{a} 2}We can define charts.
In[54]:= DefChart[coord, M3, {0, 1, 2}, {x[], y[], z[]}]
              ** DefTensor: Defining tensor x[].
```

```
** DefTensor: Defining tensor y[].
** DefTensor: Defining tensor z[].
** DefCovD: Defining parallel derivative PDcoord[-a].
** DefTensor: Defining vanishing torsion tensor TorsionPDcoord[a, -b, -c].
** DefTensor: Defining
symmetric Christoffel tensor ChristoffelPDcoord[a, -b, -c].
** DefTensor: Defining vanishing Riemann tensor RiemannPDcoord[-a, -b, -c, d].
** DefTensor: Defining vanishing Ricci tensor RicciPDcoord[-a, -b].
** DefTensor: Defining antisymmetric +1 density etaUpcoord[a, b, c].
** DefTensor: Defining antisymmetric -1 density etaDowncoord[-a, -b, -c].
```
Now the torsion tensor vanishes and the Christoffel is symmetric. Functions to restrict a field to a point or express it in terms of functions of the coordinates are currently under development.

#### In[55]:= **UndefBasis 8polar, cartesian<;**

- \*\* UndefTensor: Undefined tensor ChristoffelPDcartesianPDpolar
- \*\* UndefTensor: Undefined non-symmetric Christoffel tensor ChristoffelPDpolar
- \*\* UndefTensor: Undefined vanishing Ricci tensor RicciPDpolar
- \*\* UndefTensor: Undefined vanishing Riemann tensor RiemannPDpolar
- \*\* UndefTensor: Undefined torsion tensor TorsionPDpolar
- \*\* UndefCovD: Undefined parallel derivative PDpolar
- \*\* UndefTensor: Undefined antisymmetric +1 density etaUppolar
- \*\* UndefTensor: Undefined antisymmetric -1 density etaDownpolar
- \*\* Undefined basis polar

\*\* UndefTensor: Undefined

- non-symmetric Christoffel tensor ChristoffelPDcartesian
- \*\* UndefTensor: Undefined vanishing Ricci tensor RicciPDcartesian
- \*\* UndefTensor: Undefined vanishing Riemann tensor RiemannPDcartesian
- \*\* UndefTensor: Undefined torsion tensor TorsionPDcartesian
- \*\* UndefCovD: Undefined parallel derivative PDcartesian
- \*\* UndefTensor: Undefined antisymmetric +1 density etaUpcartesian
- \*\* UndefTensor: Undefined antisymmetric -1 density etaDowncartesian
- \*\* Undefined basis cartesian

Removing a complex basis also removes its complex conjugate:

#### In[56]:= **UndefBasis@complexD;**

- \*\* Undefined basis complext
- \*\* UndefTensor: Undefined nonsymmetric AChristoffel tensor AChristoffelPDcomplext
- \*\* UndefTensor: Undefined nonsymmetric AChristoffel tensor AChristoffelPDcomplex
- \*\* UndefTensor: Undefined non-symmetric Christoffel tensor ChristoffelPDcomplex
- \*\* UndefTensor: Undefined vanishing FRiemann tensor FRiemannPDcomplext
- \*\* UndefTensor: Undefined vanishing FRiemann tensor FRiemannPDcomplex
- \*\* UndefTensor: Undefined vanishing Ricci tensor RicciPDcomplex
- \*\* UndefTensor: Undefined vanishing Riemann tensor RiemannPDcomplex
- \*\* UndefTensor: Undefined torsion tensor TorsionPDcomplex
- \*\* UndefCovD: Undefined parallel derivative PDcomplex
- \*\* UndefTensor: Undefined antisymmetric +1 density etaUpcomplext
- \*\* UndefTensor: Undefined antisymmetric +1 density etaUpcomplex
- \*\* UndefTensor: Undefined antisymmetric -1 density etaDowncomplext
- \*\* UndefTensor: Undefined antisymmetric -1 density etaDowncomplex
- \*\* Undefined basis complex

#### In[57]:= **UndefChart**[coord]

- \*\* UndefTensor: Undefined tensor x
- \*\* UndefTensor: Undefined tensor y
- \*\* UndefTensor: Undefined tensor z
- \*\* UndefTensor: Undefined symmetric Christoffel tensor ChristoffelPDcoord
- \*\* UndefTensor: Undefined vanishing Ricci tensor RicciPDcoord
- \*\* UndefTensor: Undefined vanishing Riemann tensor RiemannPDcoord
- \*\* UndefTensor: Undefined vanishing torsion tensor TorsionPDcoord
- \*\* UndefCovD: Undefined parallel derivative PDcoord
- \*\* UndefTensor: Undefined antisymmetric +1 density etaUpcoord
- \*\* UndefTensor: Undefined antisymmetric -1 density etaDowncoord

## ■ 1. Real and complex bases. Basis objects and basis indices

## **1.1. DefBasis**

This section will explain how to define and work with new bases, without assuming that they have an underlying coordinate chart.

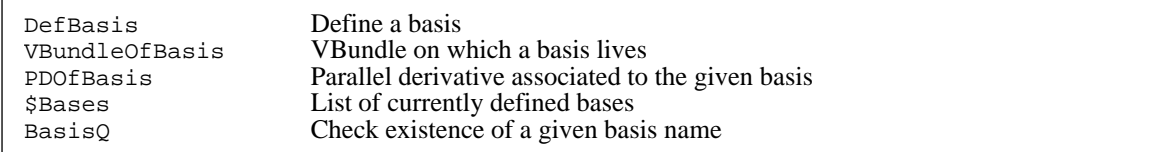

Definition of a basis.

To define a basis we only have to provide a name, a vector bundle and a list of cnumbers (whose lenght must be the dimension of the bundle). The cnumbers can include 0 and even negative integers.

#### $In[58]:$  **DefBasis[polar, TangentM3, {0, 1, 2}]**

\*\* DefCovD: Defining parallel derivative PDpolar[-a].

- \*\* DefTensor: Defining torsion tensor TorsionPDpolar[a, -b, -c].
- \*\* DefTensor: Defining non-symmetric Christoffel tensor ChristoffelPDpolar[a, -b, -c].
- \*\* DefTensor: Defining vanishing Riemann tensor RiemannPDpolar[-a, -b, -c, d].
- \*\* DefTensor: Defining vanishing Ricci tensor RicciPDpolar[-a, -b].
- \*\* DefTensor: Defining antisymmetric +1 density etaUppolar[a, b, c].
- \*\* DefTensor: Defining antisymmetric -1 density etaDownpolar[-a, -b, -c].

As we can see, several other objects are automatically defined: the parallel derivative and its torsion, Christoffel, Riemann and Ricci tensors. We shall say more about them in Section 3.

#### In[59]:= **PDOfBasis[polar]**

Out[59]= PDpolar

Each basis has a colour, used to identify its associated indices and objects in StandardForm. The default for new bases is red, but we can specify a different one:

```
In[60]:= DefBasis@cartesian, TangentM3, 80, 1, 2<, BasisColor ® RGBColor@0, 1, 0DD
```
- \*\* DefCovD: Defining parallel derivative PDcartesian [-a].
- \*\* DefTensor: Defining torsion tensor TorsionPDcartesian[a, -b, -c].

```
** DefTensor: Defining non-symmetric Christoffel tensor
ChristoffelPDcartesian[a, -b, -c].
```
- \*\* DefTensor: Defining vanishing Riemann tensor RiemannPDcartesian $[-a, -b, -c, d]$ .
- \*\* DefTensor: Defining vanishing Ricci tensor RicciPDcartesian[-a, -b].
- \*\* DefTensor: Defining antisymmetric +1 density etaUpcartesian[a, b, c].
- \*\* DefTensor: Defining antisymmetric -1 density etaDowncartesian $[-a, -b, -c]$ .

We can to give different cnumbers to two bases on the same vbundle. A basis has several associated definitions and UpValues:

#### In[61]:= **? polar**

Global'polar BasisColor $[polar]$  ^= RGBColor $[1, 0, 0]$ BasisQ $[polar]$  ^= True CNumbersOf $[polar]$  ^=  $\{0, 1, 2\}$ Dagger  $[polar]$  ^= polar DependenciesOfBasis $[polar]$  ^=  ${M3}$ PDOfBasis[polar] ^= PDpolar ServantsOf[polar] ^= {PDpolar, etaUppolar, etaDownpolar} VBundleOfBasis[polar] ^= TangentM3

#### In[62]:= **\$Bases**

 $Out[62] = \{polar, cartesian\}$ 

#### **1.2. Basis objects and basis indices**

Now that we have bases, we can use basis vectors and work with tensor componentes. Two new kinds of indices are needed:

{a, basisname} : Basis index (BIndex), a is an abstract index.

{i, basisname} : Component index (CIndex), i is a valid coordinate number.

When we define a basis in the tangent bundle, its dual in the cotangent bundle is also automatically defined. This dual basis is called −basisname and has the same cnumbers as the original. The notation for covariant bc−indices is

{−a, −basisname} : Basis index (BIndex), a is an abstract index.

{i, −basisname} : Component index (CIndex), i is a valid coordinate number.

Notice how a covariant b−index is −1 \* (corresponding contravariant index), but this is not true for c−indices. This apparent inconsistency is a conscious choice: it allows us to use zero and negative cnumbers (the latter being common in treatments of angular momentum, tensor harmonics, etc.)

NOTE: In versions 0.3 and 0.4 we used b−indices like {a, polar}, {−a, polar} and c−indices like {1, polar} and {−1, polar}. This notational change is *not* backwards compatible. We apologize to those users of xCoba' who now need to change lots of signs in previously developed notebooks, but we feel that the use of this new notation will pay off.

Several functions are provided to check the validity.

```
In [63]: = IndicesOfVBundle<sup>[TangentM3]</sup>
Out[63] = \{ \{a, b, c, d, e, f\}, \{f1, f2, f3\} \}In[64]:= indexlist = 8 8a, polar<, 8-a, -cartesian<, 8w, polar<, 8A, polar< ,
            {1, polar}, a, {1, -cartesian}, {a, spherical}, {5, polar}, {-1, -polar}};
In[65]:= $Bases
Out[65]= {polar, cartesian}
In[66]:= BIndexQ  indexlist
Out[66]= {True, True, False, False, False, False, False, False, False}
In[67]:= CIndexQ  indexlist
Out[67]= {False, False, False, False, True, False, True, False, False, False}
```
An extra function selects both basis and component indices,

In[68]:= **BCIndexQ indexlist**

Out[68]= {True, True, False, False, True, False, True, False, False, False}

```
On ocassion, it is interesting to know whether an index is either an AIndex or a BIndex. Those are the only types that may be 
 contracted, which makes them important for functions such as ContractBasis. We will call them 'contractible indices'.
In[69]:= ABIndexQ  indexlist
```
Out[69]= {True, True, False, False, False, True, False, False, False, False}

Notice that we can get a False output for several reasons: The basis, abstract index or cnumber might not exist or they might belong to different vbundles.

If we use these indices inside of tensors, *Mathematica* will display them according to BasisColor,

```
In[70]: T [\{1, -\text{cartesian}\}, \{2, -\text{cartesian}\}] v [\{a, \text{ polar}\}]
```
*Out*[70]=  $T_{12}$   $v^a$ 

Objects like those in the previous output can be seen as contractions of the tensor with some kind of basis object. xCoba' provides Basis, a 1−covariant, 1−contravariant symmetric tensor. Its meaning depends on the type of indices used:

− Basis[ AIndex, BCIndex] : Basis vector (or dual basis covector).

 $-$  Basis[ AIndex, AIndex]: Identity tensor in the corresponding vbundle (turns into  $\delta$ ).

− Basis[ BCIndex, BCIndex]:If the indices belong to different bases, it represents a basis change.

If they belong to the same basis, we have a Kronecker delta (products of

the elements of dual bases).

Basis is output as an e:

```
In[71]:= 8Basis@a, 81, -polar<D, Basis@a, -bD,
           Basis[{a, cartesian}, {-b, -polar}], Basis[{a, cartesian}, {-b, -cartesian}],
           Basis<sup>[(1, polar}, (1, -polar)], Basis<sup>[(1, polar</sup>), (2, -polar)])</sup>
```
 $Out[71]=\{e^{a}_{1}, \delta^{a}_{b}, e^{a}_{b}, e^{a}_{b}, 1, 0\}$ 

If both indices are abstract, a different symbol  $(\delta)$  is used. The reason for this is twofold: mathematical and computational. Basis has a lot of associated rules and definitions; if we added to them those of  $\delta$ , we would have to perform many checks each time one of these objects appeared, thus slowing down the operation. Notice how Basis is Orderless. Indeed, some authors even write its indices stacked rather than staggered.

```
In[72]: = {Basis[a, {1, -polar}], Basis[{1, -polar}, a], Basis[-a, b], Basis[b, -a]}
```
Out[72]=  $\{e^{a}_{1}, e^{a}_{1}, \delta^{b}_{a}, \delta^{b}_{a}\}$ 

A Basis object with two indices of the same character is converted into a metric tensor. If we have defined more than one metric, the first one is used (see xTensorDoc.nb for details)

In[73]:= **CatchBasis@-a, -bD**

MetricsOfVBundle::missing : There is no metric in TangentM3.

```
In[74]:= DefMetric@-1, metricg@-a, -bD, CD, 8";", "õ"<, PrintAs -> "g"D
```
- \*\* DefTensor: Defining symmetric metric tensor metricg[-a, -b].
- \*\* DefTensor: Defining antisymmetric tensor epsilonmetricg[a, b, c].
- \*\* DefCovD: Defining covariant derivative CD[-a].
- \*\* DefTensor: Defining vanishing torsion tensor TorsionCD[a, -b, -c].
- \*\* DefTensor: Defining symmetric Christoffel tensor ChristoffelCD[a, -b, -c].
- \*\* DefTensor: Defining Riemann tensor RiemannCD[-a, -b, -c, -d].
- \*\* DefTensor: Defining symmetric Ricci tensor RicciCD[-a, -b].
- \*\* DefCovD: Contractions of Riemann automatically replaced by Ricci.
- \*\* DefTensor: Defining Ricci scalar RicciScalarCD[].
- \*\* DefCovD: Contractions of Ricci automatically replaced by RicciScalar.
- \*\* DefTensor: Defining symmetric Einstein tensor EinsteinCD[-a, -b].
- \*\* DefTensor: Defining vanishing Weyl tensor WeylCD $[-a, -b, -c, -d]$ .
- \*\* DefTensor: Defining symmetric TFRicci tensor TFRicciCD[-a, -b]. Rules {1, 2} have been declared as DownValues for TFRicciCD.
- \*\* DefCovD: Computing RiemannToWeylRules for dim 3
- \*\* DefCovD: Computing RicciToTFRicci for dim 3
- \*\* DefCovD: Computing RicciToEinsteinRules for dim 3
- In[75]:= **8Basis@-a, -bD, Basis@8a, cartesian<, 8b, cartesian<D,**  $Basis[\{a, cartesian\},\{b, polar\}]\}$
- $Out[75] = \{g_{ab}, g^{ab}, g^{ab}\}$

#### In[76]:= **UndefMetric**[metricg]

- \*\* UndefTensor: Undefined antisymmetric tensor epsilonmetricg
- \*\* UndefTensor: Undefined symmetric Christoffel tensor ChristoffelCD
- \*\* UndefTensor: Undefined symmetric Einstein tensor EinsteinCD
- \*\* UndefTensor: Undefined symmetric Ricci tensor RicciCD
- \*\* UndefTensor: Undefined Ricci scalar RicciScalarCD
- \*\* UndefTensor: Undefined Riemann tensor RiemannCD
- \*\* UndefTensor: Undefined symmetric TFRicci tensor TFRicciCD
- \*\* UndefTensor: Undefined vanishing torsion tensor TorsionCD
- \*\* UndefTensor: Undefined vanishing Weyl tensor WeylCD
- \*\* UndefCovD: Undefined covariant derivative CD
- \*\* UndefTensor: Undefined symmetric metric tensor metricg

Basis is considered to be a tensor whose master is Symbol, so it cannot be undefined:

```
In [77]: = xTensorQ[Basis]Out[77]= True
In[78]:= MasterOf[Basis]
Out[78]= Symbol
```
The bracket of two basis vector fields is automatically converted into a torsion tensor (structure coefficients). This tensor is associated with the PD of the basis

```
In[79]:= Torsion[cartesian]
Out[79]= TorsionPDcartesian
In[80]: Bracket[a][Basis[s, {1, -polar}], Basis[s, {2, -polar}]]
Out[80]= -T^a_{12}
```
If and only if the basis is coordinated, its torsion tensor will be Zero.

Basis and Dir act as inverses of each other

```
In[81]: = Dir[Basis[{a, polar}, -c]]Out[81]= {a, polar}
In[82]: Basis[{1, polar}, Dir[v[s]]]Out[82]= v^1
```
An important issue is when to contract Basis objects with other tensors and with one another:

```
In[83]:= ContractBasis  8Basis@a, 8-b, -polar<D Basis@-a, 8c, cartesian<D,
            Basis[a, {1, -polar}] Basis[-a, {1, polar}],
            Basis[a, (-b, -polar)] Basis[-c, (b, polar)]Out[83] = \{e_{b}^{c}, 1, \delta^{a}_{c}\}
```
It would be desirable to automatize this behaviour sometimes. We can do it with the command AutomaticBasisContraction− Start[]:

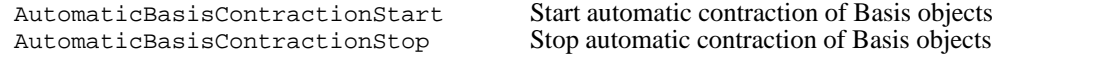

Contraction of Basis objects

```
In[84]: AutomaticBasisContractionStart[]
```

```
In[85]:= {Basis[a, {-b, -polar}] Basis[-a, {c, cartesian}],
           Basis<sup>[a,</sup> {1, -polar}] Basis<sup>[-a,</sup> {1, polar}],
          Basis[a, (-b, -polar)] Basis[-c, (b, polar)]
```
Out[85]=  $\{e_b^{\ c}, 1, \delta^a_{c}\}$ 

```
In [86]: AutomaticBasisContractionStop<sup>[]</sup>
```
When the contraction is between a Basis object and a different tensor, it is only performed if the former is a formal Kronecker delta or an identity tensor,

```
In[87]:= 8Basis@a, -bD T@-a, -cD,
           Basis<sup>[{a, polar}, {-b, -polar}] v[{b, polar}],</sup>
           Basis@8a, polar<, -bD v@bD,
           Basis<sup>[</sup>{a, cartesian}, {-b, -polar}] v[{b, polar}]}
```
Out[87]=  $\{T_{bc}$ ,  $v^a$ ,  $e_b^a v^b$ ,  $e_{b}^a v^b\}$ 

To force the contraction in the last two cases we need a new function (next section). Notice how the third contraction is equivalent to expressing a tensor in its components and the fourth represents a basis change.

We can define a special name for the elements of one particular basis.

```
In [88]: = FormatBasis[{1, polar}, "n"]In[89]: = {Basis[-a, {1, polar}], Basis[-a, {2, polar}],
          Basis[(1, -cartesian}, {1, polar}], Basis[{2, polar}, {1, -cartesian}]}
Out[89]= \{n_a, e_a^2, n_1, e_1^2\}In[90]: FormatBasis[2, \text{polar}], "1"]In[91]: = {Basis[-a, {1, polar}], Basis[-a, {2, polar}],
          Basis<sup>[{1, -cartesian}, {1, polar}], Basis<sup>[{2, polar}, {1, -cartesian}]}</sup></sup>
Out[91]= {n_a, l_a, n_1, l_1}
```
We remove the special names:

```
In[92]: FormatBasis<sup>[{1, polar}]</sup>
            FormatBasis[{2, polar}<sup>]</sup>
```
#### **1.3. Bases on inner bundles and complex bases**

Starting with version 0.9, xTensor' is capable of dealing with complex tensors and vector bundles. The function DefBasis has been extended accordingly and it now allows the user to define complex bases, through the option Dagger, taking the values Real or Complex. A basis on a real vbundle is real by default:

 $In[94]:=$  **Dagger** [polar]

 $Out[94]=$  polar

But let us see what happens when we define one on a complex bundle,

In[95]:= **\$Bases**

 $Out[95]=$  {polar, cartesian}

```
In[96]: DefBasis [comp, InnerC, {-1, +1}, Dagger \rightarrow Complex, BasicColor \rightarrow RGBColor[0, 0, 1]** DefCovD: Defining parallel derivative PDcomp[-a].
           ** DefTensor: Defining torsion tensor TorsionPDcomp[a, -b, -c].
           ** DefTensor: Defining
            non-symmetric Christoffel tensor ChristoffelPDcomp[a, -b, -c].
           ** DefTensor: Defining vanishing Riemann tensor RiemannPDcomp[-a, -b, -c, d].
           ** DefTensor: Defining vanishing Ricci tensor RicciPDcomp[-a, -b].
           ** DefTensor: Defining
            nonsymmetric AChristoffel tensor AChristoffelPDcomp[A, -b, -C].
           ** DefTensor: Defining nonsymmetric AChristoffel tensor
           AChristoffelPDcompt[At, -b, -Ct].
           ** DefTensor: Defining vanishing FRiemann tensor FRiemannPDcomp[-a, -b, -C, D].
           ** DefTensor: Defining
            vanishing FRiemann tensor FRiemannPDcompt [-a, -b, -C^+, D^+].
           ** DefTensor: Defining antisymmetric +1 density etaUpcomp[A, B].
           ** DefTensor: Defining antisymmetric +1 density etaUpcomp\lceil A \rceil, B\rceil.
           ** DefTensor: Defining antisymmetric -1 density etaDowncomp[-A, -B].
           ** DefTensor: Defining antisymmetric -1 density etaDowncomp\lceil -A\uparrow, -B\uparrow \rceil.
In[97]:= $Bases
```
Out[97]=  ${polar, cartesian, comp, comp}$ 

A conjugate basis has also appeared on the conjugate manifold:

```
In[98]: = Dagger /@ {comp, comp†}
Out[98] = \{comp\}, comp}
In[99]:= VBundleOfBasis /@ {comp, compt}
Out[99]= \{InnerC, InnerC\}
```
Notice how negative cnumbers do not denote covariant indices:

```
In[100]:=8Basis@8-1, comp<, -aD, Basis@8-1, compÖ<, -aD<
Out[100]=\{e_a^{-1}, e_a^{-1}\}
```
The basis objects of both bases look the same, because

```
In[101]:=Dagger[Basis]
Out[101]=Basis
```

```
In[102]:=\text{Dagger} \left[ \text{Basis} \left[ \{-1, \text{comp} \}, -a \right] \right]Out[102]=e_a^{-1}In[103]:=InputForm[Out[103]//InputForm=
      Basis[-a, {-1, comp^}]]
```
and their cnumbers are also defined to be the same. This can be changed, with the new function DaggerBCIndex.Re− member how in xTensor' the conjugates of indices were given by

```
In[104]:=DaggerIndex \left( \emptyset \{a, b, A, B\} \right)Out[104]=
        \{a, b, A^+, B^+\}
```
But we cannot change the definition associated to DaggerIndex[{1, complex}], because complex is too deep to be given an upvalue. Let us see how we can use DaggerCIndex to solve this with an example. We want to complex− ify a real basis:

```
In[105]:=DefBasis[test, TangentM3, {1, 2, 3}]** DefCovD: Defining parallel derivative PDtest[-a].
          ** DefTensor: Defining torsion tensor TorsionPDtest[a, -b, -c].
          ** DefTensor: Defining
          non-symmetric Christoffel tensor ChristoffelPDtest[a, -b, -c].
          ** DefTensor: Defining vanishing Riemann tensor RiemannPDtest[-a, -b, -c, d].
          ** DefTensor: Defining vanishing Ricci tensor RicciPDtest[-a, -b].
          ** DefTensor: Defining antisymmetric +1 density etaUptest[a, b, c].
          ** DefTensor: Defining antisymmetric -1 density etaDowntest [-a, -b, -c].
Tn[106]:=? DaggerCIndex
          DaggerCIndex[basis, cindex] returns the conjugated index to the
            cindex (assumed to belong to basis), in general a Dir expression.
In[107]:=test : DaggerCIndex@test, 81, test<D = 82, test<;
      test : DaggerCIndex@test, 82, test<D = 81, test<;
      test /: DaggerCIndex<sup>[</sup>test, {1, -test}] = {2, -test};
      \tan \left( \frac{1}{2}, \frac{1}{2} \right) = \frac{1}{2}, \tan \left( \frac{1}{2}, \frac{1}{2} \right) example 2
And now
In[111]:=Dagger /@{Basis[{1, test}, -a], Basis[{2, -test}, a]}
```

```
Out[111]={e_a}^2, {e^a}_2}
```
If we define a complex tensor on M3 we can see that this works

```
In[112]:=DefTensor[J[a], M3, Dagger \rightarrow Complex]** DefTensor: Defining tensor J[a].
         ** DefTensor: Defining tensor J | [a].
In[113]:=Dagger[J({2, test})]Out[113]=J\dagger^1
```
We can even establish more complicated relations, if we remember that Basis and Dir act as inverses of each other

```
In[114]:=test /: DaggerCIndex[test, {1, test}] = Dir[I Basis[{2, test}, -a]];
      \texttt{test} /: DaggerCIndex[test, {2, test}] = \texttt{Dir}[I\texttt{Basis}[\{1,\texttt{test}\},\texttt{-a}]\};
In[116]:=\text{Dagger}[\text{J}(\{2, \text{test}\})]Out[116]=i J+^1In[117]:=
     \texttt{UndefBasis}[test];
         ** UndefTensor: Undefined non-symmetric Christoffel tensor ChristoffelPDtest
         ** UndefTensor: Undefined vanishing Ricci tensor RicciPDtest
         ** UndefTensor: Undefined vanishing Riemann tensor RiemannPDtest
         ** UndefTensor: Undefined torsion tensor TorsionPDtest
         ** UndefCovD: Undefined parallel derivative PDtest
         ** UndefTensor: Undefined antisymmetric +1 density etaUptest
         ** UndefTensor: Undefined antisymmetric -1 density etaDowntest
         ** Undefined basis test
```
## **1.4 BasisArray**

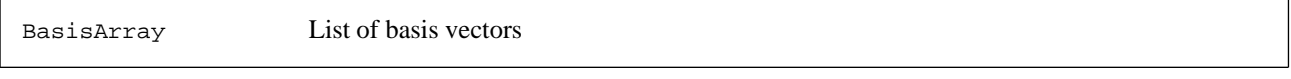

Listing basis objects

The function BasisArray returns a list of all basis vectors of a given basis

```
In[118]:=BasisArray[cartesian][a]Out[118]=\{e^{a}_{0}, e^{a}_{1}, e^{a}_{2}\}In[119]:=BasisArray[comp][A]Out[119]=\{e^A_{-1}, e^A_{1}\}
```
If we give several indices, the product basis is displayed

```
In[120]:=BasisArray[polar, polar][a, b]Out 120 =\{\{e^a{}_0\ e^b{}_0\ ,\ e^a{}_0\ e^b{}_1\ ,\ e^a{}_0\ e^b{}_2\}\ ,\ \{e^a{}_1\ e^b{}_0\ ,\ e^a{}_1\ e^b{}_1\ ,\ e^a{}_1\ e^b{}_2\}\ ,\ \{e^a{}_2\ e^b{}_0\ ,\ e^a{}_2\ e^b{}_1\ ,\ e^a{}_2\ e^b{}_2\}\}
```
We can mix bases

 $In[121]:=$ BasisArray<sup>[polar, cartesian, comp] [a, c, -B] // MatrixForm</sup>

Out[121]//MatrixForm=

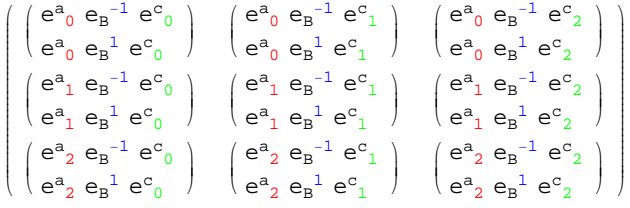

## **à 2. Manipulating basis indices: ContractBasis, SeparateBasis, ToBasis**

We ended the previous section with an open problem: what to do with expressions such as

```
Tn[122]:={Basis[{a, polar}, -b] v[b], Basis[{a, cartesian}, {-b, -polar}] v[{b, polar}],
        Basis<sup>[a, {-b, -polar}] \mathbf{v}[{b, polar}]}</sup>
Out[122]=\{e_b^a v^b, e^a_b v^b, e^a_b v^b\}
```
The first one represents the expansion of a tensor into its components and the second one a basis change. These opera− tions are seemingly different: we are alternatively contracting basis indices and abstract indices. They are all, however, encompassed by one single function in xCoba': ContractBasis.

Conversely, we may want to go from contracted expressions to ones with explicit Basis objects. And we may also need to introduce additional Basis objects in order to take care of a basis change:

```
In[123]:={v[{a, polar}] = {v}[b] Basis[-b, {a, polar}],
        v[a] = Basis[a, {-b, -polar}] v[{b, polar}],
        v[{a, polar}] = v[{b, cartesian}] Basis[{a, polar}, {-b, -cartesian}]}
Out[123]=\{v^a\; =\; e_b^{\;a}\; v^b\;,\; v^a\; =\; e^a_{\;\;b}\; v^b\;,\; v^a\; =\; e^a_{\;\;b}\; v^b\,\}
```
In the first example, we are simply extracting the Basis object from the tensor, so to speak; but in the second and third cases we are introducing new Basis objects, either to express a tensor in terms of its components or to change their basis. Again, all these operations are performed by just one function: SeparateBasis.

#### **2.1. IndicesOf**

In xTensor', the main user level function to find indices in an expression was Indices− Of[selectors][expression],

```
In[124]:=DefTensor<sup>[TT</sup>[-a, -b, c, d, -e], M3]
      DefTensor@U@-a, -b, c, dD, M3D
      DefTensor[S[-A, B], M3, Dagger \rightarrow Complex]** DefTensor: Defining tensor TT[-a, -b, c, d, -e].
           ** DefTensor: Defining tensor U[-a, -b, c, d].
           ** DefTensor: Defining tensor S[-A, B].
           ** DefTensor: Defining tensor St[-At, Bt].
In[127]:=expr = TT[\{1, -polar\}, -b, \{2, cartesian\}, c, -a] Basis[\{1, -polar\}, a] +Basis[a, {1, -polar}] Basis[-d, {2, cartesian}] U[-a, -b, d, {e, polar}]
          Basis[\{-e, -polar\}, c] S[\{-A, -comp\}, B] S[-B, {A, comp}]Out[127]=
      e^{a}<sub>1</sub> TT<sub>1</sub>b^{2}c<sub>a</sub> + e^{a}<sub>1</sub> e^{c}<sub>e</sub> e^{2}<sub>3</sub>s^{A}<sub>B</sub><sup>B</sup><sub>A</sub><sup>B</sup><sub>a</sub><sub>b</sub><sup>d</sup><sup>e</sup>
In[128]:=IndicesOf[Free][expr]Out[128]=\{-b, c\}In[129]:=
      IndicesOf[TangentM3][expr]Out[129]={a, {1, -polar}, -b, {2, cartesian}, c, -a, {-e, -polar}, -d, d, {e, polar}}
In[130]:=IndicesOf[InnerC][expr]Out[130]=\{-B, \{A, comp\}, \{-A, -comp\}, B\}In[131]:=IndicesOf[U, Free | {expr}Out[131]=\{-a, -b, d, \{e, polar\}\}\
```

```
In[132]:=IndicesOf[Free, U][expr]Out[132]=\{-b\}In[133]:=IndicesOf[\{U, Free\}][expr]Out[133]=\{-a, -b, d, \{e, polar\}, -b, c\}
```
(See xTensorDoc.nb, section 9.1). xCoba' adds more possibilities. We can now use the types BIndex and CIndex as selectors, or search for a particular basis

```
In[134]:=IndicesOf[\{BIndex, CIndex\}][expr]Out[134]={C - e, -polar}, {A, comp}, {-A, -comp}, {e, polar}, {1, -polar}, {2, cartesian}In[135]:=IndicesOf[polar][expr]Out[135]={1, -polar}, {-e, -polar}, {e, polar}
```

```
Consider now the following example
```

```
In[136]:=IndicesOf[Basis, polar][expr]Out[136]={1, -polar}, {-e, -polar}In[137]:=
    IndicesOf[Basis[polar]] [expr]Out[137]={a, c, {1, -polar}, {-e, -polar}}
```
The first selects all the indices appearing in Basis objects and then selects from those only the ones that belong to polar. The second selects only those indices that belong to a Basis object of the polar basis, but returns the pair, not only the BCIndex.

```
In[138]:=IndicesOf[Basis[polar]] [Basis[{a, polar]}, {-b, -cartesian}]]Out[138] =\{\{a, polar\}, \{-b, -cartesian\}\}\
```
This function will be used heavily to control the behaviour of ContractBasis and SeparateBasis.

### **2.2. ContractBasis**

ContractBasis is responsible for all contractions of Basis with any other object.

dummy indices

Contraction of Basis objects with tensors.

We have complete control over which dummy indices should be eliminated. We can select them in several ways, all of which are eventually converted into a list of indices with head IndexList:

− IndexList[...],

be careful not to use the normal *Mathematica* List, which could be mistaken for a BCIndex. Indices− Of[selectors] as a second argument is treated as IndicesOf[selectors][expr] and gives great flexibility, but it is sometimes too long for simple cases. To handle them, several shorthands are defined:

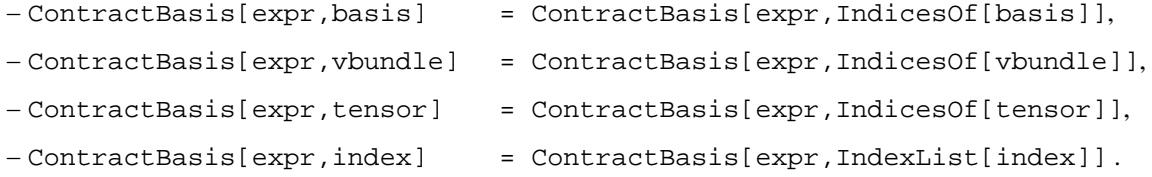

It is important to keep in mind that the second argument gives the list of indices to be contracted, not their pairs in the Basis object.

All of this is best illustrated through some examples:

```
In[139]:=expr
Out[139]=e^{a}<sub>1</sub> TT<sub>1</sub>b^{2}c<sub>a</sub> + e^{a}<sub>1</sub> e^{c}<sub>e</sub> e^{2}<sub>d</sub><sup>2</sup> S<sub>B</sub><sup>A</sup> S<sub>A</sub><sup>B</sup> U<sub>ab</sub><sup>d</sup><sup>e</sup>
In[140]:=expr2 = Basis[{-e, -cartesian}, b] Basis[-A, {1, comp}] S[-B, A] v[{e, cartesian}]
Out[140]=e_A^{\ 1} e^{\ b}_{\ e} S_B^{\ A} v^e
```
The function called with just one argument performs all the possible contractions.

```
Tn[141]:=ControllerOut[141]=TT_1b^2C_1 + S_B^A S_A^B U_1b^2C
```
If we choose to give the indices directly, we can specifiy either element of the pair

```
In[142]:=88ContractBasis@expr2, AD, ContractBasis@expr2, -AD<,
                   {\frac{8}{\sqrt{3}}} <br> {\frac{8}{\sqrt{3}}} <br> {\frac{8}{\sqrt{3}}} <br> {\frac{8}{\sqrt{3}}} <br> {\frac{8}{\sqrt{3}}} <br> {\frac{8}{\sqrt{3}}} <br> {\frac{8}{\sqrt{3}}} <br> {\frac{8}{\sqrt{3}}} <br> {\frac{8}{\sqrt{3}}} <br> {\frac{8}{\sqrt{3}}} <br> {\frac{8}{\sqrt{3}}} <br> {\frac{8}{\sqrt{3}}} <br> {\frac{8}{\sqrt{3}}} <br> {\frac{8}{\sqrt{3}}} <br>
                TableForm
Out[142]//TableForm=
```
 $e^b{}_e S_B^{-1}$  v  $e^{b}$   $S_B^{-1}$   $v^e$  $e_A^{\ 1}S_B^{\ A}$  v b  $e_A^{\ 1} S_B^{\ A} v^b$ 

```
Nothing happens if we give an invalid index
```

```
In[143]:=ContractBasis[expr2, C]
Out[143]=e_A^{\ 1} e^{\ b}_{\ e} S_B^{\ A} v^e
```

```
More simple examples
```

```
In[144]:=Controller[AM]Out[144] =TT_1{}^2_b{}^c{}_1 + e^c{}_e S_B{}^A S_A{}^B U_1{}^2_b{}^eIn[145]:=ContractBasis[expr, IndicesOf[TT, U]]Out[145]=TT_1b^2c_1+e^c_ee_d^2S_B^AS_A^BU_1b^deIn[146]:=\text{ContractBasis}[\text{expr}, \text{IndicesOf}[\text{TT}, \text{U}]]]Out[146]=TT_1b^2C_1 + S_B^A S_A^B U_1b^2CIn[147]:=ControllerBasis[expr2, InnerC]
Out[147]=
         e^b{}_e S_B^{-1} v^eIn[148]:=\text{ContractBasis}[\text{expr}, \text{IndexList}[\text{a}, -\text{d}])Out[148]=TT_1b^2c_1^2+e^c_e S_B^A S_A^B U_1b^2eIn[149]:=ControllerBasis[expr, polar]
Out[149]=e^{a}<sub>1</sub> TT<sub>1</sub>b^{2}<sup>c</sup><sub>a</sub> + e^{a}<sub>1</sub> e^{2}<sub>d</sub><sup>2</sup> S<sub>B</sub><sup>A</sup><sub>B</sub><sup>B</sup><sub>A</sub><sup>B</sup><sub>d</sub><sub>b</sub><sup>dc</sup>
```
Notice how only the index  $\{-e, -polar\}$  has been supressed. Nothing has been done to a, even though its pair in the Basis object belongs to polar. If we want to act on that index, we can use

 $\text{ContractBasis}[\text{expr}, \text{IndicesOf}[\text{Basis}[\text{polar}]]]$ 

 $Out[150]=$  $TT_1b^2c_1^2 + e_d^2S_B^A S_A^B U_1b^C$ 

 $In[150]:=$ 

to contract everything that appears in a Basis object that has at least one polar index. Or

 $In[151]:=$  $\text{ContractBasis}[\text{expr}, \text{IndicesOf}[\text{Basis}[\text{polar}], \text{AIndex}]]$ 

 $Out[151]=$  $TT_1b^2c_1 + e^c{}_e e_d^2 S_B^A S_A^B U_1b^de$ 

to contract only abstract indices whose pair in Basis belongs to polar. Notice that some specifications can be redundant; IndicesOf [Basis,  $x$ ] is equivalent to IndicesOf  $[x]$ , because all the indices that can be contracted by this function already have to appear in Basis.

Contraction of Basis objects can be performed with ContractBasis, or automatized:

```
In[152]:=Basis[a, \{-b, -\text{cartesian}\}] Basis[-a, \{c, \text{polar}\}]
Out[152]=e_a^c e_b^aTn[153]:=ConfractionContractBasis
Out[153]=eb
c
In[154]:=AutomaticBasisContractionStart[]In[155]:=Basis[a, (-b, -\text{cartesian})] Basis[-a, (c, \text{polar})]Out[155]=eb
c
In[156]:=AutomaticBasisContractionStop[]
```
The default behaviour of ContractBasis disregards contractions involving derivatives. We must use the option OverDeriva− tives:

```
In[157]:=DefCovD@CD@-aD, 8"#", "D"<D
        ** DefCovD: Defining covariant derivative CD[-a].
        ** DefTensor: Defining vanishing torsion tensor TorsionCD[a, -b, -c].
        ** DefTensor: Defining symmetric Christoffel tensor ChristoffelCD[a, -b, -c].
```

```
** DefTensor: Defining Riemann tensor
```

```
RiemannCD[-a, -b, -c, d]. Antisymmetric only in the first pair.
```

```
** DefTensor: Defining non-symmetric Ricci tensor RicciCD[-a, -b].
```
\*\* DefCovD: Contractions of Riemann automatically replaced by Ricci.

```
In[158]:=Basis[{1, \text{polar}}, -b] CD[-a] [S[c, b]]Out[158]=e_b^1 (D<sub>a</sub> S<sup>cb</sup>)
In[159]:=ConfractionContractBasis
Out[159]=e_b^1 (D<sub>a</sub> S<sup>cb</sup>)
In[160]:=ContractBasis<sup>[%</sup>, OverDerivatives → True]
            ** DefTensor: Defining tensor ChristoffelCDPDpolar[a, -b, -c].
Out[160]=
```
 $\Gamma[D,\mathcal{D}]$ <sup>1</sup><sub>ab</sub>  $S^{cb}$  + D<sub>a</sub>  $S^{c1}$ 

A new Christoffel tensor is automatically defined. We shall see more about the interplay between bases and derivatives in Section 5. Any type of derivate exhibits the same behaviour,

```
In[161]:=lieexpr = LieD[v[a]] [T[-a, -b]] Basis[{1, -polar}, a] Basis[{3, -polar}, b]Out[161]=e^a<sub>1</sub> e^b<sub>3</sub> (\mathcal{L}_v T<sub>ab</sub>)
In[162]:=8ContractBasis@lieexprD, ContractBasis@lieexpr, OverDerivatives ® TrueD<  TableForm
Out[162]//TableForm=
        e^a<sub>1</sub>e^b<sub>3</sub> (\mathcal{L}_v T<sub>ab</sub>)
        \mathcal{L}_{\mathbf{v}} T<sub>13</sub> + T<sub>a3</sub> (\mathcal{D}_1 v<sup>a</sup>) + T<sub>1b</sub> (\mathcal{D}_3 v<sup>b</sup>)
In[163]:=paramexpr = OverDot[T[-a, -b]] Basis[{1, -polar}, a] Basis[{3, -polar}, b]
```
 $Out[163]=$  $e^{a}_{1}e^{b}_{3}T_{ab}$ 

 $In[164]:=$ 

```
\{ContractBasis[paramexpr],ContractBasis[paramexpr, OverDerivatives → True]} // TableForm
```
Out[164]//TableForm=

 $e^a$ <sub>1</sub> $e^b$ <sub>3</sub> $T_{ab}$ 

```
T_{13} - e^{\dot{a}}_{1} T_{a3} - e^{\dot{b}}_{3} T_{1b}
```
 $In[165]:=$ 

**expr2 =. lieexpr =. paramexpr =.**  $In[168]:=$ 

#### $UnderCovD[CD]$

- \*\* UndefTensor: Undefined symmetric Christoffel tensor ChristoffelCD
- \*\* UndefTensor: Undefined tensor ChristoffelCDPDpolar
- \*\* UndefTensor: Undefined non-symmetric Ricci tensor RicciCD
- \*\* UndefTensor: Undefined Riemann tensor RiemannCD
- \*\* UndefTensor: Undefined vanishing torsion tensor TorsionCD
- \*\* UndefCovD: Undefined covariant derivative CD

The input expression is automatically expanded (with Expand) before applying ContractBasis. It would be better, in principle, to contract the bases only locally, but this is not yet implemented.

At the moment, the user cannot specify in which order the indices should be contracted. An option ContractFirst is planned but not yet coded.

#### **2.3. SeparateBasis**

```
SeparateBasis[basis][expr, indices] Expand the selected indices of a given expression in the 
specified basis
```
Expansion of an expression in a given basis.

SeparateBasis works in a similar way to ContractBasis, but now we have two brackets. In the second one we can specify which indices should be 'separated' from their original tensor. In the first one we say what should remain in their place (either AIndex or a basis).

```
In[169]:=expr = TT[{1, -polar}, -b, {2, cartesian}, c, -a] Basis[{1, -polar}, a] +Basis[a, {1, -polar}] Basis[-d, {2, cartesian}]
             U<sup>[ -a, -b, d, [e, polar]] Basis[ {-e, -polar} , c]</sup>
Out[169]=e^{a}<sub>1</sub> TT<sub>1</sub>b^{2}c<sub>a</sub> + e^{a}<sub>1</sub> e^{c}<sub>e</sub> e^{2}<sup>d</sup><sub>a</sub>b<sup>d</sup><sup>e</sup>
In[170]:=cexpr = ContractBasis [expr]
Out[170]=TT_1b^2c_1 + U_1b^2cIn[171]:=SeparateBasis@AIndexD@cexprD  ScreenDollarIndices
Out[171]=e^{a}_{1} e^{2}_{d} e^{e}_{1} T T_{ab}^{dc}_{e} + e^{a}_{1} e^{2}_{d} U_{ab}^{dc}In[172]:=Simplify<sup>[%]</sup>
Out[172]=e^{a}_{1} e^{2}_{d} (e^{e}_{1} T T_{ab}^{dc}_{e} + U_{ab}^{dc})
```
But we may also want to perform a change of basis. This is done as follows

```
In[173]:=SeparateBasis[cartesian][cexpr] // ScreenDollarIndices
Out[173]=e_{b}^{d} e_{f}^{c} e_{1}^{a} e_{1}^{f1} e_{e}^{2} T T_{ad}^{ef} {}_{f1} + e_{b}^{d} e_{f}^{c} e_{1}^{a} e_{e}^{2} U_{ad}^{ef}In[174]:=Simplify[<sup>8</sup>]
Out[174]=e_{b}^{d} e_{f}^{c} e_{1}^{a} e_{e}^{2} (e_{1}^{f1} T T_{ad}^{ef}_{f1} + U_{ad}^{ef}_{})
```
Now all tensor indices belong to the specified basis.

We have the same syntax as in ContractBasis for the second argument

```
In[175]:=
         $PrePrint = ScreenDollarIndices;
In[176]:=SeparateBasis<sup>[AIndex]</sup>[cexpr, \{4, \text{ cartesian}\}]
Out[176]=TT_{1b}^{2c} + U_{1b}^{2c}In[177]:=SeparateBasis[Andex][cexpr, IndicesOf[polar]]Out[177] =e^{a}<sub>1</sub> e^{d}<sub>1</sub> TT_{ab}^{2}<sup>2</sup>c<sub>1</sub> +e^{a}<sub>1</sub> U_{ab}^{2}<sup>2</sup>
In[178]:=SeparateBasis<sup>[AIndex]</sup><sup>[Cexpr, IndicesOf<sup>[CIndex]</sup><sup>]</sup></sup>
Out[178]=e^{a}_{1} e^{2}_{d} e^{e}_{1} T T_{ab}^{dc}_{e} + e^{a}_{1} e^{2}_{d} U_{ab}^{dc}
```
When separating component indices, the function selects only those with valid coordinate numbers,

```
In[179]:=V[\{1, \text{polar}\}] V[\{2, \text{polar}\}] V[\{7, \text{polar}\}] // SeparateBasis[AIndex]
Out[179]=e_a^{\ 1} e_b^{\ 2} v^a v^b v^7
```
We must be careful when working with scalar functions of scalars, lest we get meaningless outputs, such as powers of tensor products :

```
In[180]:=v<sup>[</sup>\{1, polar\}] // SeparateBasis<sup>[AIndex]</sup>
Out[180]=e_a^{\ 1} v^a
```

```
In[181]:=v<sup>[</sup>\{1, polar\}] v<sup>[</sup>\{1, polar\}] // SeparateBasis<sup>[AIndex]</sup>
Out[181]=v^{\frac{1}{2}}In [182]:=%% ^2
Out[182]=e_{f$1109}<sup>12</sup> v^{f$1109}<sup>2</sup>
```
The safe way to manipulate such expressions is via the Scalar head,

```
In[183]:=\text{Scalar}[\mathbf{v}[\{1, \text{polar}\}]] \text{Scalar}[\mathbf{v}[\{1, \text{polar}\}]]Out[183]=Scalar\left[\mathrm{v}^1\right]^2In[184]:=% // SeparateBasis<sup>[cartesian]</sup>
Out 184]=
          Scalar\left[\mathrm{v}^1\right]^2In[185]:=\frac{1}{2} /. Scalar[scalar_] : > Scalar[SeparateBasis[cartesian][scalar]]
Out[185]=Scalar\left[\,\mathsf{e}_{\,\,\mathrm{a}}^{\mathsf{1}}\;\mathsf{v}^{\mathsf{a}}\,\right]^{2}
```
If a component index is repeated, we may need to apply SeparateBasis several times

```
In[186]:=\exp f(1, -\exp f(1, 0))Out |186| =
     T_{1,1}In[187]:=% // SeparateBasis<sup>[AIndex]</sup>
Out[187]=
      e^a_{1}e^b_{1}T_{ab}
```
It works, but if we specify the index,

```
In [188]:=SeparateBasis<sup>[AIndex]</sup>[expr4, {1, -polar}]
Out[188]=
        e^a<sup>1</sup> T_{a1}
```

```
{1, −polar} appears twice in the same tensor, so we need to reapply SeparateBasis (or pass it twice to the function) 
 In[189]:=SeparateBasis<sup>[AIndex][%, {1, -polar}]</sup>
 Out[189]=e^a<sub>1</sub> e^b<sub>1</sub> T_{ab}In[190]:=SeparateBasis<sup>[AIndex]</sup>[expr4, IndexList<sup>[{1, -polar}</sup>, {1, -polar}]]
 Out[190]=e^a_{1}e^b_{1}T_{ab}
```
## **2.4. ToBasis**

```
FreeToBasis[basis][expr,indices] Convert free indices into basis indices FreeToBasis[basis][expr,indices] Change the basis of pairs of dummies
FreeToBasis[basis][expr,indices]
given basis
```
ToBasis[basis][expr,indices] Replace the indices in an expression by indices in the

```
Safe replacement of basis indices.
```
We may want to replace the indices in an expression by indices in a different basis. Sometimes this is easy enough

```
In[191]:={\bf Spec}Basis{\bf Spec}{\bf Spec}Out[191]=e_a^b e_a^c v_b v^cIn[192]:=%  ContractBasis
Out[192]=
      va v
a
```
And it may seem that the ReplaceIndex function could take care of the more difficult situations. But we must watch for pitfalls such as

```
In[193]:=ReplaceIndex[v[a] PD[-b][v[-a]], {a \rightarrow {a, polar}, -a \rightarrow {-a, -polar}}]
Out[193]=\rm v^a \partial_b \rm v_a
```
This is wrong, because

 $v^b \nabla_a v_b = (v^c e^b)_c \nabla_a (e_b^d v_d) \neq v^b \nabla_a v_b$ 

We can arrive at the correct result via a roundabout way, with Contract and SeparateBasis

```
Tn[194]:=SeparateBasis@polarD@v@aD PD@-bD@v@-aDDD  ScreenDollarIndices
Out[194]=
       e^a{}_c v^c (e_b^e \Gamma[\mathcal{D}]^d{}_{ea} v_d + e_a^d e_b^f \partial_f v_d)
```

```
In[195]:=ContractBasis<sup>[%]</sup>
Out[195]=\Gamma\left[\mathcal{D}\right]^{\text{d}}_{\text{ b c}} v<sup>c</sup> v<sub>d</sub> + v<sup>d</sup> \partial_{\text{b}} v<sub>d</sub>
```
The functions \*ToBasis automate this process

```
In[196]:=DummyToBasis[polar] [v[a] PD[-b] [v[-a]]] // Simplification
Out[196]=
          \Gamma\left[\mathcal{D}\right]_{bc}^a v<sub>a</sub> v<sup>c</sup> + v<sup>a</sup> \partial_b v<sub>a</sub>
```
Notice how the derivative of the Basis object has been replaced by the appropriate Christoffel. Further examples:

```
In[197]:=
       expr = S[-A, B] \nabla[a] \nabla[c] \nabla[-c]Out[197]=
       S_A^{\ B} v^a v_c v^cIn[198]:=FreeToBasis[cartesian][%]
Out[198]=S_A^{\ B} V_c V^C V^AIn[199]:=ToBasis<sup>[cartesian]</sub>[%]</sup>
Out[199]=S_A^{\;\;B}\;v^a\;v_b\;v^bIn[200]:=FreeToBasis[comp][%]Out[200]=S_A^{\;\;B}\;v^a\;v_b\;v^bIn[201]:=ToBasis[polar]<sup>[%</sup>, {a, cartesian}]
Out[201]=S_A^{\ B} v^a v_b v^b
```

```
Many times we have expressions such as
```

```
In[202]:=T[\{-a, -polar\}, \{-b, -polar\}] \text{ } v[\{a, polar\}] \text{ } v[\{b, polar\}]Out[202]=
           T_{\mathsf{a}\,\mathsf{b}} \mathsf{v}^{\mathsf{a}} \mathsf{v}^{\mathsf{b}}
```

```
where we had defined T_{ab} to be antisymmetric. Therefore this is zero:
```

```
In[203]:=Simplification[<sup>8</sup>
Out[203]=\Omega
```
However, if we have

```
In[204]:=v[-a] v[a] - v[{-a, -polar}] v[{a, polar}]Out[204]=v_a v^a - v_a v^aIn[205]:=Simplification[Out[205]=v_a v^a - v_a v^a
```
we have to change the whole expression to a single basis first

```
In[206]:=ToBasis<sup>[AIndex][%]</sup>
Out[206]=
       0
```
# **à 3. Parallel derivatives and Christoffel tensors**

We begin by remembering that each basis has its own parallel derivative

```
In[207]:={PDOlar[-a][v[b]]}, PDCartesian[-a][T[-b, -c]]}Out[207]=
       \{\mathcal{D}_a\ v^b , \mathcal{D}_a\ T_{bc}\}
```
defined so that

```
In[208]:=
     PDpolar[-a] [Basis[{b, polar}, -c]]
Out[208]=\Omega
```
This derivative is always flat, and has a vanishing Riemann

```
In[209]:=RiemannPDpolar@-a, -b, -c, -dD
Out[209] =\Omega
```
But it has torsion, unless the basis is coordinated,

```
In[210]:=TorsionPDcartesian[a, -b, -c]
Out[210]=T^a_{bc}In[211]:=Brac{3}{4} Bracket[a] [Basis[s, {1, -polar}]]
Out[211]=
      -T^{a}<sub>13</sub>
```
In xTensor' we can define the Christoffel tensor connecting two covariant derivatives (*cf.* Section 6 of xTensor− Doc.nb). In particular, this works with the PD of our bases

```
In[212]:=Christoffel@PDpolar, PDcartesianD@a, -b, -cD
            ** DefTensor: Defining tensor ChristoffelPDcartesianPDpolar[a, -b, -c].
Out[212]=-\Gamma\left[\mathcal{D},\mathcal{D}\right]^{\mathrm{a}}_{\mathrm{bc}}
```
Notice how the Christoffel connecting any covariant derivative to PD is defined with the derivative, in our case by DefBasis.

```
In[213]:=Christoffel@PDpolar, PDD@a, -b, -cD
Out[213]=
            \Gamma\left[\,\mathcal{D}\,\right]^{\,\mathrm{a}}_{\phantom{\;}\,\mathrm{bc}}
```
Any derivative of any Basis object can be translated into a component of Christoffel tensors relating that derivative to the PDs of the bases involved

```
In[214]:=PD[-a] [Basis[{1, polar}, - b]]
Out[214]=\left\lceil\left[\mathcal{D}\right]\right\rceil^1_{\sf ab}In[215]:=PD[-a][Basis[{a, polar}, {-b, -cartesian}]]
Out[215]=-\Gamma\left[\mathcal{D},\mathcal{D}\right]^{a}<sub>a b</sub>
In[216]:=
        PD[-a][Basis[{b, polar}, {-c, -polar}]]
Out[216]=0
```
With another parallel derivative,

```
In[217]:=PDpolar[-a] [Basis[(1, -polar), b]]
Out[217]=\OmegaIn[218]:=PDpolar[-a][Basis[\{1, -cartesian\}, b]]Out[218]=-\Gamma\left[\mathcal{D},\mathcal{D}\right]^{\rm b}<sub>a 1</sub>
```
Complex bases have FRiemann and AChristoffel tensors, as explained in xTensorDoc, section 6.8.

#### $In[219]:=$ **? AChristoffelPDcomp**

```
Global'AChristoffelPDcomp
Dagger [AChristoffelPDcomp] ^= AChristoffelPDcompt
DependenciesOfTensor[AChristoffelPDcomp] ^= {M3}
Info[AChristoffelPDcomp] ^= {nonsymmetric AChristoffel tensor , }
MasterOf [AChristoffelPDcomp] ^= PDcomp
PrintAs [AChristoffelPDcomp] ^= A[D]ServantsOf[AChristoffelPDcomp] ^= {AChristoffelPDcomp}}
SlotsOfTensor[AChristoffelPDComp] ^= {InnerC, -TangentM3, -InnerC}
SymmetryGroupOfTensor[AChristoffelPDcomp] ^= StrongGenSet[{}, GenSet[]]
TensorID [AChristoffelPDcomp] ^= {AChristoffel, PDcomp, PD}
xTensorQ[AChristoffelPDcomp] ^= True
```
The FRiemann is also zero

```
In[220]:=FRiemannPDcomp[-A, -B, -C, -D]Out [220] =
     0
```
Derivatives of complex bases are also replaced by the corresponding Christoffels

```
In[221]:=PD[-A] [Basis[C, \{-A, -comp\}]]
Out[221]=-A[\mathcal{D}]^C_{a A}
```

```
In[222]:=PD[-A] [Basis[C<sup>†</sup>, {-A<sup>†</sup>, - comp}]]
Out[222]=
        -A[\mathcal{D}] \uparrow^{\text{C}\uparrow}<sub>a At</sub>
In[223]:=PD[-a] [Basis [b, \{-c, -comp\}]]
Out[223]=
        -\Gamma\left[\mathcal{D}\right]^{\rm b}a c
In[224]:=PDpolar[-b] [Basis<sup>[C,</sup> \{-A, -comp\}]]
             ** DefTensor: Defining tensor AChristoffelPDcompPDpolar[A, -b, -C].
             ** DefTensor: Defining tensor AChristoffelPDcompPDpolart[At, -b, -Ct].
Out[224]=-A[\mathcal{D},\mathcal{D}]<sup>C</sup><sub>bA</sub>
```
Both basis indices must belong to the same vbundle:

```
In[225]:=
     \text{Catch@PD}[-a][\text{Basis}[B, \{-c, -\text{comp}}]\]Christoffel::error :
      Indices #1 and #3 of (A)Christoffel must belong to the same vector bundle.
```
# **3.1. Ricci rotation coefficients**

Ricci rotation coefficients are not supported, because they do not add any new information. xCoba' limits itself to converting RicciRotation[covd,basis] into Christoffel[covd, PDofBasis[basis]].

```
In[226]:=RicciRotation[PDpolar, cartesian][a, -b, -c]Out [226]=-\Gamma\left[\mathcal{D},\mathcal{D}\right]^{a}_{bc}In[227]:=RicciRotation[PDcartesian][a, -b, -c]Out[227]=
          \Gamma\left[\,\mathcal{D}\,\right]^{\,\mathrm{a}}_{\phantom{\;}\,\mathrm{bc}}
```
# **■ 4. Tensor densities;**  $η$  and  $ε$  tensors and determinants

#### **4.1. The** *η* **tensors and the Jacobian**

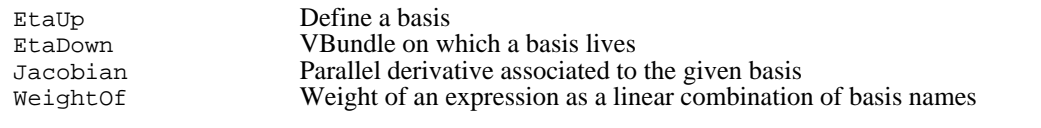

Definition of a basis.

The  $\eta$  tensors represent the totally antisymmetric products of all basis (co)vectors:

 $\tilde{\eta}^{a_1 \cdots a_n} = n! \; e^{[a_1} \! 1 \cdots e^{a_n} \! 1_n,$ ~  $a_1 \cdots a_n = n! e_{a_1}^{1} \cdots e_{a_n}^{1}$ 

In xCoba', these objects are automatically defined for each basis.

```
In[228]:=8etaUppolar@a, b, cD, etaDownpolar@-a, -b, -cD<
Out[228]=
         \big\{\tilde{\eta}^{\rm abc} , \,\eta^{\,}_{\rm abc}\,\big\}
```
The basis is marked with an over or undertilde, whose significance we shall see below. Their components in the natural basis are very simple:

```
In[229]:=8etaUppolar@81, polar<, 82, polar<, 83, polar<D,
      etaUppolar[{1, polar}, {3, polar}, {2, polar}],
       etaUppolar<sup>[{3, polar}, {1, polar}, {2, polar}],</sup>
       etaUppolar@81, polar<, 81, polar<, 81, polar<D<
Out[229]={1, -1, 1, 0}
```
And they are related to the generalised Kronecker delta:

```
In[230]:=etaUppolar[a, b, c] etaDownpolar[-d, -e, -f]
Out[230]=
       \delta^{\text{abc}}_{\text{def}}
```
The presence of a metric provides additional relations, as we shall see later. Each basis has a different pair of  $\eta$  tensors but they are all related through the Jacobians of the transformations. Because of this,  $\eta$  are generally considered not tensors, but tensor densities with weight  $= \pm 1$ . In xCoba' we consider them tensors, but dependent on a reference basis. If we change the reference basis (e.g., from etaUppolar to etaUpcartesian), we have to include Jacobians in the transformation. However, if we don't change the reference basis (e.g., from etaUppolar[{a,polar},{b, polar}, {c,polar}] to etaUppolar $\{a, cartesian\}$ ,  $\{b, cartesian\}$ ,  $\{c, cartesian\}$ ) they transform as tensors. This is analogous to our treatment of Christoffel tensors. Consider this example

```
In [231]:=etaUppolar[a, b, c] etaDowncartesian[-d, -e, -f]
Out[231]=\eta_{\text{def}} \tilde{\eta}^{\text{abc}}
```
This product is a density of weight +1 if we change the basis polar and of weight −1 if we change cartesian. In order to convey all this information, we represent weigths as linear combinations of the names of the bases:

```
Tn[232]:=WeightOf<sup>[%]</sup>
Out[232]=-cartesian + polar
```
If we worked with a single basis, a weight *n* \*basisname could be understood as the traditional integer weight *n*

```
In[233]:=WWeightOf[etaUppolar[a, b, c] etaUppolar[d, e, f]]
Out[233]=2 polar
```
The Jacobian is represented as

```
In[234]:=Jacobian[cartesian, polar][]** DefTensor: Defining Jacobiancartesianpolar[].
Out[234]=
     Ĵ
```
It is a scalar with weight +1 with respect to cartesian and −1 with respect to polar, so it has two tildes of different colours.

```
In [235]:=WeightOf<sup>[%]</sup>
Out[235]=cartesian - polar
In[236]:=Jacobian[cartesian, polar][] * Jacobian[polar, cartesian][]Out[236]=1
```
xCoba' knows how to compute derivatives of Jacobians

```
In[237]:=PD@-aD@Jacobian@cartesian, polarD@DD  ScreenDollarIndices
Out[237]=
```

```
-\Gamma\left[\mathcal{D},\mathcal{D}\right]^{\rm b}{}_{\rm ab}\,\,\widetilde{\mathcal{Q}}
```
 $In[238]:=$ 

**LieD@v@aDD@Jacobian@cartesian, polarD@DD ScreenDollarIndices**

Out[238]=  $\tilde{J}$  (-e<sub>a</sub>  $(\mathcal{D}_b \, v^a)$  + e<sup>a</sup>  $(\mathcal{D}_a \, v^c)$ )

 $In[239]:=$ 

**ContractBasis**[%, OverDerivatives → True] // Simplify

```
Out[239]=\label{eq:2.1} \widetilde{\mathcal{Q}} \ \left( - \ \left( \mathcal{D}_{\mathrm{b}} \ \mathbf{v}^{\mathrm{b}} \ \right) \ +mathcal{D}_{\mathrm{c}} \ \mathbf{v}^{\mathrm{c}} \ \right)
```
# **4.2. Determinants**

Det Determinant of a tensor of arbitrary rank

Determinants

We can define the determinant of a tensor in any given basis through the  $n$  tensors:

```
In[240]:=\overline{D}Det[T[a, b], polar<sup>]</sup>
Out[240]=
           \frac{1}{6} \eta_{\rm acc} \eta_{\rm bdf} \rm T^{ab} \rm T^{cd} \rm T^{ef}In[241]:=WeightOf<sup>[%]</sup>
Out[241]=-2 polar
```
Notice how the determinant depends on the basis, unless there are the same number of contravariant and covariant indices.

```
In[242]:=DefTensor[T2[a, -b], M3, PrintAs \rightarrow "T"]** DefTensor: Defining tensor T2[a, -b].
In[243]:=Det[T2[a, -b], polar]Out[243]=
          \frac{1}{6} \delta^{\text{bdf}} ace \text{T}^\text{a}_{\text{ b}} \text{T}^\text{c}_{\text{ d}} \text{T}^\text{e}_{\text{ f}}In[244]:=WeightOf<sup>[%]</sup>
Out[244]=0
```
If a tensor has an odd number of indices, its determinant is zero

```
In[245]:=DefTensor[T3[a, b, c], M3, PrintAs \rightarrow "T"]** DefTensor: Defining tensor T3[a, b, c].
In[246]:=Det[T3[a, b, c], cartesian]
Out[246]=\frac{1}{6} \ \eta_{\text{adfl}} \ \eta_{\text{bef2}} \ \eta_{\text{eff3}} \ \text{T}^{\text{abc}} \ \text{T}^{\text{def}} \ \text{T}^{\text{ff2f3}}In[247]:=ToCanonical<sup>[%]</sup>
Out[247]=0
In[248]:=DefTensor[T4[a, b, c, -d], M3, PrintAs \rightarrow "T"]** DefTensor: Defining tensor T4[a, b, c, -d].
```

```
In[249]:=Det<sub>[T4</sub>[a, b, c, -d], cartesian] // ToCanonical
Out[249]=\frac{1}{6}~\eta_{\tt bff4}~\eta_{\tt cfl1f5}~\delta_{\tt aef3}^{\tt d\tilde\it 2f6}~\mathtt{T}^{abc}_{\tt d}~\mathtt{T}^{eff1}_{f2}~\mathtt{T}^{f3f4f5}_{f6}
```
Even if we know that the determinant of a given object is going to be basis independent, we must provide some basis:

```
In[250]:={Det} {delta}[a, -b], {Det} {delta}[a, -b], {polar}Out[250]=
        \{ \texttt{Det}\, [\, \delta^a_{\ b} \,] , \, 1 \}In[251]:=
```

```
UndefTensor  8T2, T3, T4<;
```
\*\* UndefTensor: Undefined tensor T2

\*\* UndefTensor: Undefined tensor T3

\*\* UndefTensor: Undefined tensor T4

# **4.3. The determinant of the metric and the** *ε* **tensor**

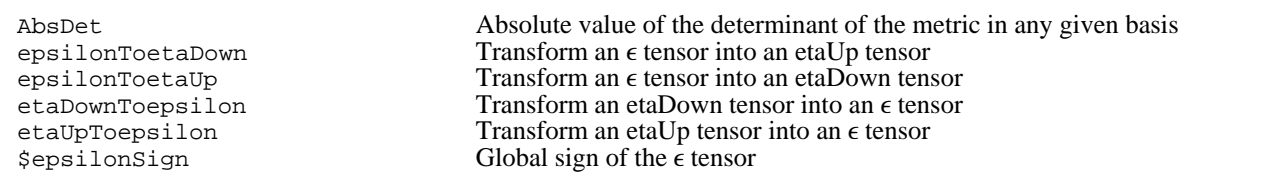

Determinat of the metric; relation between  $\eta$  and  $\epsilon$  tensors

The determinant of the metric is a weight 2 density

```
In[252]:=Defmetric[-1, metric[-a, -b], cd, {" | " " " D" }, PrintAs → "g" ]** DefTensor: Defining symmetric metric tensor metric [-a, -b].
        ** DefTensor: Defining antisymmetric tensor epsilonmetric[a, b, c].
        ** DefCovD: Defining covariant derivative cd[-a].
        ** DefTensor: Defining vanishing torsion tensor Torsioncd[a, -b, -c].
        ** DefTensor: Defining symmetric Christoffel tensor Christoffelcd[a, -b, -c].
        ** DefTensor: Defining Riemann tensor Riemanncd[-a, -b, -c, -d].
        ** DefTensor: Defining symmetric Ricci tensor Riccicd[-a, -b].
        ** DefCovD: Contractions of Riemann automatically replaced by Ricci.
        ** DefTensor: Defining Ricci scalar RicciScalarcd[].
        ** DefCovD: Contractions of Ricci automatically replaced by RicciScalar.
        ** DefTensor: Defining symmetric Einstein tensor Einsteincd[-a, -b].
        ** DefTensor: Defining vanishing Weyl tensor Weylcd[-a, -b, -c, -d].
        ** DefTensor: Defining symmetric TFRicci tensor TFRiccicd[-a, -b].
           Rules {1, 2} have been declared as DownValues for TFRiccicd.
        ** DefCovD: Computing RiemannToWeylRules for dim 3
        ** DefCovD: Computing RicciToTFRicci for dim 3
        ** DefCovD: Computing RicciToEinsteinRules for dim 3
In[253]:=\text{AbsDet}[metric, polar] []
        ** DefTensor: Defining weight +2 density
         AbsDetmetricpolar[]. Absolute value of determinant.
Out[253]=
```

```
|\tilde{\S}|
```
Once we have a metric, we can build new tensors (with zero weight) from the etaUp and etaDown tensors. These new  $\epsilon$ tensors depend only on the metric

```
In[254]:=epsilonmetric[a, b, c]
Out[254]=\epsilong<sup>abc</sup>
Tn[255]:=WeightOf@%D
Out[255]=\Omega
```

```
In[256]:=etaUp[cartesian][a, b, c] /. etaUpToepsilon[cartesian, metric]
           ** DefTensor: Defining weight +2 density
            AbsDetmetriccartesian[]. Absolute value of determinant.
Out[256]=-\sqrt{|\tilde{\tilde{g}}|} \ing<sup>abc</sup>
In[257]:=% /. epsilonToetaDown[metric, cartesian]
Out[257]=
      -|\tilde{g}| \eta^{abc}In[258]:=% /. epsilonToetaUp<sup>[metric, cartesian]</sup>
Out[258]=
      \tilde{\eta}^{\text{abc}}
```
The global sign for  $\epsilon$  tensors is controlled by the global variable  $\epsilon$  epsilonSign

```
In[259]:=? $epsilonSign
```

```
$epsilonSign gives the sign of the epsilon tensor when all covariant
 components have been sorted. It is used in the relation between
 the epsilon tensor and the eta tensorial densities, in xCoba.
```
# ■ 5. Tracing contractions

One of the most important functions of xCoba ' is TraceBasisDummy. We already know how to express a tensor on a given basis, as a contraction with Basis objects. With this new function, we can expand that contraction as a sum of coordinate components.

TraceBasisDummy Expand dummy basis indices into their coordinate ranges

Tracing basis contractions.

```
In[260]:=TraceBasisDummy[v[\{a, cartesian\}] \nvert v[\{-a, -cartesian\}]]Out[260]=v_0 v^0 + v_1 v^1 + v_2 v^2
```
A shorthand is provided.  $v$ [{a,cart}] $\vee v$ [{a,cart}], where  $\circ$  is SmallCircle (:sc;), has the same effect

```
Tn[261]:=v<sup>[{a, cartesian}]\circ v<sup>[{-a, -cartesian}]</sup></sup>
Out[261]=v_0 v^0 + v_1 v^1 + v_2 v^2
```
Again, there is complete control over which dummies should be expanded. The complete syntax is TraceBasis− Dummy[expr, indices], where indices is one of the following:

− A single BIndex.

- − A list of basis indices with head Indices.
- − A vbundle (all basis dummies belonging to it will we expanded).

− A basis

```
In[262]:=traceexpr = S[{ -A, -comp }, {A, comp }]T[{-a, -polar}, {-b, -cartesian}] \mathbf{v}[{a, polar}] \mathbf{v}[{b, cartesian}]
Out[262]=
```
 $S_A^{\ A}$   $T_{a\ b}$   $v^a$   $v^b$ 

 $In[263]:=$ 

```
TraceBasisDummy@traceexprD  Simplify
```
Out[263]=

```
(S_{-1}^{-1} + S_1^{-1})\begin{aligned} \text{(}T_{0\ 0}\  \, v^0\  \, v^0\, +T_{0\ 1}\  \, v^0\  \, v^1\, +T_{1\ 0}\  \, v^0\  \, v^1\, +T_{1\ 1}\  \, v^1\  \, v^1\, +T_{0\ 2}\  \, v^0\  \, v^2\, +T_{1\ 2}\  \, v^1\  \, v^2\, +T_{2\ 0}\  \, v^0\  \, v^2\, +T_{2\ 1}\  \, v^1\  \, v^2\, +T_{2\ 2}\  \, v^2 \end{aligned}
```
 $In[264]:=$ 

**TraceBasisDummy@traceexpr, TangentM3D Simplify**

Out[264]=  $S_A^{\;\;A}$ 

```
\begin{aligned} \text{(}T_{0\ 0}\  \, v^{0}\  \, v^{0}\, +T_{0\ 1}\  \, v^{0}\  \, v^{1}\, +T_{1\ 0}\  \, v^{0}\  \, v^{1}\, +T_{1\ 1}\  \, v^{1}\  \, v^{1}\, +T_{0\ 2}\  \, v^{0}\  \, v^{2}\, +T_{1\ 2}\  \, v^{1}\  \, v^{2}\, +T_{2\ 0}\  \, v^{0}\  \, v^{2}\, +T_{2\ 1}\  \, v^{1}\  \, v^{2}\, +T_{2\ 2}\  \, v^{2}\  \, v^{3}\  \, v^{4
```
In[265]:=

**TraceBasisDummy@traceexpr, polarD Simplify**

 $Out[265]=$  $S_A^A$  (T<sub>0 b</sub> v<sup>0</sup> + T<sub>1 b</sub> v<sup>1</sup> + T<sub>2 b</sub> v<sup>2</sup>) v<sup>b</sup>

 $In[266]:=$ 

**TraceBasisDummy**[traceexpr, cartesian] // Simplify

 $Out[266]=$  $S_A^A$  (T<sub>a 0</sub> v<sup>0</sup> + T<sub>a 1</sub> v<sup>1</sup> + T<sub>a 2</sub> v<sup>2</sup>) v<sup>a</sup>

# With derivatives,

```
In[267]:=\texttt{TraceBasisDummy}[\texttt{PD}[\{-b,-\texttt{polar}\}][\texttt{v}[\{b,\texttt{polar}\}]]]Out[267]=\partial_0 v^0 + \partial_1 v^1 + \partial_2 v^2In[268]:=
        (u[B] + S[{1, -comp}, {A, comp}] S[{(-A, -comp}, B]) + PD[{A, comp}] [S[{(-A, -comp}, B])(u[(C, comp)] + S[(-D, -comp), (C, comp)] u[(D, comp)]) u[(-C, -comp)]Out[268]=
       S_1^A S_A^B + u^B + u_C (u^C + S_D^C u^D) \partial^A S_A^B
```

```
In[269]:=TraceBasisDummy%
Out[269]=S_{-1}^{\ B} \ S_{1}^{-1} + S_{1}^{\ B} S_{1}^{\ 1} + u^{B} + u_{-1} \ (u^{-1} + S_{-1}^{-1} \ u^{-1} + S_{1}^{-1} \ u^{1} ) \ (\partial^{-1} S_{-1}^{\ B} \ + \partial^{1} S_{1}^{\ B} ) \ +u_1 (S_{-1}^1 u^{-1} + u^1 + S_1^1 u^1) (\partial^{-1} S_{-1}^B + \partial^1 S_1^B)In[270]:=Simplify<sup>[%]</sup>
Out[270]=S_{-1}^B S_1^{-1} + S_1^B S_1^1 + u^B + u_{-1} ((1 + S_{-1}^{-1}) u^{-1} + S_1^{-1} u^{1}) (\partial^{-1}S_{-1}^B + \partial^{1}S_1^B) +
               u_1 (S<sub>-1</sub><sup>1</sup> u<sup>-1</sup> + (1 + S<sub>1</sub><sup>1</sup>) u<sup>1</sup>) (\partial^{-1} S_{-1}^B + \partial^1 S_1^B)
```

```
Another example
```

```
In[271]:=\text{TraceBasisDummy} \text{PDpolar} \left\{ \text{-a, -cartesian} \right\} \left\{ \text{v} \left[ \text{a, cartesian} \right\} \right]Out[271]=\mathcal{D}_0 v<sup>0</sup> + \mathcal{D}_1 v<sup>1</sup> + \mathcal{D}_2 v<sup>2</sup>
In[272]:=SeparateBasis@AIndexD@%D  Expand
Out[272]=e^{b}_{0} \Gamma[D, D]<sup>0</sup><sub>ba</sub> v^{a} + e^{b}_{1} \Gamma[D, D]<sup>1</sup><sub>ba</sub> v^{a} +
                   e_{\ 2}^{b} \ \Gamma \left[\mathcal{D}, \mathcal{D}\right]^{2}_{\ \mathrm{ba}} \ v^{a} \ + \ e_{a}^{\ 0} \ e_{\ 0}^{b} \ \left(\mathcal{D}_{b} \ v^{a}\right) \ + \ e_{a}^{\ 1} \ e_{\ 1}^{b} \ \left(\mathcal{D}_{b} \ v^{a}\right) \ + \ e_{a}^{\ 2} \ e_{\ 2}^{b} \ \left(\mathcal{D}_{b} \ v^{a}\right)
```
# ■ 6. Working with components

We need some way to supply values for the components of a tensor and to extract components from abstract expres− sions. This section describes how to generate lists of components. We will assign them values in Section 7.

# **6.1. ComponentArray and TableOfComponents**

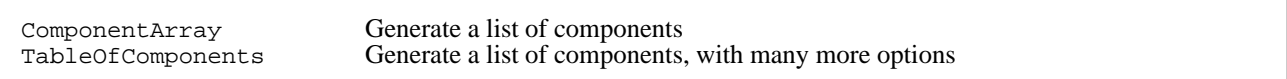

Arrays of components

The commands described in this subsection essentially generate lists of c−indices from free b−indices (or free a−indices through ToBasis). The basic command is ComponentArray,

```
In[273]:=\texttt{ComponentArray}[v[\{a, polar\}]]Out[273]=\{v^0, v^1, v^2\}
```
NOTE: Up to version 0.6, the role of ComponentArray was played by a different function, called Components.

If the object to expand is a tensor (and only in this case), we can use a shorter notation

```
In[274]:=ComponentArray<sup>[T</sup>, \{-\text{polar}, -\text{polar}\}]
Out[274]=\{T_{00}, T_{01}, T_{02}\}, \{T_{10}, T_{11}, T_{12}\}, \{T_{20}, T_{21}, T_{22}\}\}
```
We can mix bases

```
In[275]:=\text{ComponentArray}[\texttt{T}, \{-\text{polar}, -\text{cartesian}\}]Out[275]=\{T_{00}, T_{01}, T_{02}\}, \{T_{10}, T_{11}, T_{12}\}, \{T_{20}, T_{21}, T_{22}\}\}
```
Component indices are not expanded

```
In[276]:=
      ComponentArray@T@8-a, -polar<, 81, -polar<DD
Out[276]=\{T_{01}, T_{11}, T_{21}}
```
We can specify which indices to expand

```
In[277]:=ComponentArray<sup>[T</sup>[-{a, polar}, -{b, polar}] v[{c, cartesian}],
                IndexList[\{-a, -polar\}, \{c, cartesian\}]]Out[277]=\{\{T_{0\,b}\;v^0\;,\;T_{0\,b}\;v^1\;,\;T_{0\,b}\;v^2\}\,,\;\{T_{1\,b}\;v^0\;,\;T_{1\,b}\;v^1\;,\;T_{1\,b}\;v^2\}\,,\;\{T_{2\,b}\;v^0\;,\;T_{2\,b}\;v^1\;,\;T_{2\,b}\;v^2\}\}In[278]:=\text{ComponentArray}[\texttt{T}[-\{a, \text{polar}\}, -\{b, \text{polar}\}]\}\mathbf{v}[\{c, \text{cartesian}\}], \text{IndicesOf}[\texttt{T}])Out[278]=
               \{\,\{\,T_0\,\,{\textcolor{black}{{\mathbf v}}^{\textcolor{red}{\textcolor{black}{{\mathbf c}}}}}\,,\,\,T_{0\,1}\,\,{\textcolor{black}{{\mathbf v}}^{\textcolor{red}{\textcolor{black}{{\mathbf c}}}}}\,,\,\,T_{0\,2}\,\,{\textcolor{black}{{\mathbf v}}^{\textcolor{red}{\textcolor{black}{{\mathbf c}}}}}\,\},\,\,\{\,T_{1\,0}\,\,{\textcolor{black}{{\mathbf v}}^{\textcolor{red}{\textcolor{black}{{\mathbf c}}}}}\,,\,\,T_{1\,1}\,\,{\textcolor{black}{{\mathbf v}}^{\textcolor{red}{\textcolor
```
but c−indices are never expanded

```
In[279]:=\text{ComponentArray}[v[\{1, \text{polar}\}], \text{IndexList}[\{1, \text{polar}\}]]Out[279]=v^1
```
The order of indices matters:

```
In[280]:=\text{ComponentArray}[\text{v}[\{a, \text{polar}\}, \{b, \text{polar}\}]]Out[280]=
          \{\{v^{0\,0}\,,\,v^{0\,1}\,,\,v^{0\,2}\}\,,\,\{v^{1\,0}\,,\,v^{1\,1}\,,\,v^{1\,2}\}\,,\,\{v^{2\,0}\,,\,v^{2\,1}\,,\,v^{2\,2}\}\}In[281]:=\text{ComponentArray}[\text{v}[\{\text{b}, \text{polar}\}, \{\text{a}, \text{polar}\}]]Out[281]=\{ \{v^{00}, v^{10}, v^{20}\}, \{v^{01}, v^{11}, v^{21}\}, \{v^{02}, v^{12}, v^{22}\} \}
```
ComponentArray avoids clashes with dummy indices (notice the use of Scalar):

```
In[282]:=\text{ComponentArray}[\text{Scalar}[\textbf{v}][\textbf{a}, \text{polar}]\text{v}[\textbf{-a}, \text{polar}]\text{v}[\textbf{-a}, \text{polar}]\text{v}}Out[282]=\{\texttt{Scalar}[v_a\ v^a] \ v_0\text{ , Scalar}[v_a\ v^a] \ v_1\text{ , Scalar}[v_a\ v^a] \ v_2\}
```
If we want more flexibility, we can use TableOfComponents. This function, whose syntax mimics that of the standard *Mathematica* Table, is much more flexible, but also slower. The reason for this is that TableOfCompo− nents uses ToBasis internally, which performs many checks. Now we specifiy 'iterators' on basis indices as additional arguments. If the specified index  $\{a, \text{ basis}\}$  was already in the expression, this just tells the function when to expand it (i.e. in what order with respect to the remaining indices). If it was not present but a appeared as an abstract index, the system first turns it into a basis index and then expands it:

```
In[283]:=TableOfComponents[T[-{a, polar}, -{b, polar}], -{a, polar}, -{b, polar}]
Out[283]=\{ \{ T_{0\,0} , T_{0\,1} , T_{0\,2} \} , \{ T_{1\,0} , T_{1\,1} , T_{1\,2} \} , \{ T_{2\,0} , T_{2\,1} , T_{2\,2} \}In[284]:=TableOfComponents@T@-a, -bD, -8a, polar<, -8b, polar<D
Out [284]=
       \{\{T_{00}, T_{01}, T_{02}\}, \{T_{10}, T_{11}, T_{12}\}, \{T_{20}, T_{21}, T_{22}\}\}\
```
Notice how basis indices mimic the behaviour of *Mathematica* iterators. We have been able to expand an expression which con− tained only abstract indices. This is equivalent to doing

```
Tn[285]:=ToBasis@polarD@T@-a, -bDD
Out[285]=
         Ta b
In[286]:=ComponentArray[Out [286]=\{\{T_{0\,0} , T_{0\,1} , T_{0\,2}\} , \{\bar{T}_{1\,0} , \bar{T}_{1\,1} , \bar{T}_{1\,2}\} , \{\bar{T}_{2\,0} , \bar{T}_{2\,1} , \bar{T}_{2\,2}\}\}
```
However, we cannot change the basis of a BIndex already in the expression

```
In[287]:=TableOfComponents@T@8-a, -polar<, -bD, 8-a, -cartesian<D
Out [287] =
     T_{ab}
```
If we do not specify any index, the argument is returned unchanged (compare with ComponentArray):

```
In[288]:=TableOfComponents[v[\{a, polar\}]]Out[288] =v
a
```

```
In[289]:=\text{ComponentArray}[\text{v}[\{a, \text{polar}\}]]Out[289]=\{v^0 , v^1 , v^2 }
```
The order is again important

```
In[290]:=TableOfComponents[T[a, b], {a, polar}, {b, polar}]Out[290]=\{T^{0\,0}, T^{0\,1}, T^{0\,2}\}, T^{1\,0}, T^{1\,1}, T^{1\,2}\}, T^{2\,0}, T^{2\,1}, T^{2\,2}\}In[291]:=TableOfComponents<sup>[T[a, b], {b, polar}, {a, polar}]</sup>
Out[291]=\{T^{0\,0}, T^{1\,0}, T^{2\,0}\}, \{T^{0\,1}, T^{1\,1}, T^{2\,1}\}, \{T^{0\,2}, T^{1\,2}, T^{2\,2}\}\}\
```
As ToBasis is able to handle derivatives, we can include them in the arguments of TableOfComponents

```
In[292]:=TableOfComponents@PD@-aD@v@bDD, -8a, polar<, 8b, cartesian<D  MatrixForm
Out[292]//MatrixForm=
                     \left( \begin{array}{cc} -\Gamma \left[ \mathcal{D} \right] ^{0}{}_{0~\, \, f \, \hat{ \bar{ \bf{  1 1 1 5 6}}} \, \mathbf{v}^{\mathrm{f} \, \hat{ \bf{  1 1 5 6}}} + \mathcal{O}_{0} \, \mathbf{v}^{0} & -\Gamma \left[ \mathcal{D} \right] ^{1}{}_{0~\, \, f \, \hat{ \bf{  1 1 5 6}}} \, \mathbf{v}^{\mathrm{f} \, \hat{ \bf{  1 1 5 6}}} + \mathcal{O}_{0} \, \mathbf{v}^{1} & -\Gamma \left[ \\left(-\Gamma[\mathcal{D}]^0_{2 f \xi 1760} \mathbf{v}^{f \xi 1760} + \partial_2 \mathbf{v}^0 - \Gamma[\mathcal{D}]^1_{2 f \xi 1760} \mathbf{v}^{f \xi 1760} + \partial_2 \mathbf{v}^1 - \Gamma[\mathcal{D}]^2_{2 f \xi 1760} \mathbf{v}^{f \xi 1760} + \partial_2 \mathbf{v}^2 \right)jjjjjjjjjjjj
                           - \Gamma[\mathcal{D}]^0_{1151758} \mathbf{v}^{\text{f$1758}} + \partial_1 \mathbf{v}^0 - \Gamma[\mathcal{D}]^1_{1151758} \mathbf{v}^{\text{f$1758}} + \partial_1 \mathbf{v}^1 - \Gamma[\mathcal{D}]^2_{1151758} \mathbf{v}^{\text{f$1758}} + \partial_1 \mathbf{v}^2\frac{1}{2}\overline{a}In[293]:=
                   TraceBasisDummy<sup>[%]</sup>
Out[293]=\label{eq:3.16} \big\{\,\big\{-\Gamma\,[\mathcal{D}]\,{}^0_{\phantom{0}0\ 0} \,\, {\mathbf v}^0\,-\Gamma\,[\mathcal{D}]\,{}^0_{\phantom{0}0\ 1} \,\,{\mathbf v}^1\,-\Gamma\,[\mathcal{D}]\,{}^0_{\phantom{0}0\ 2} \,\,{\mathbf v}^2\,+\,\partial_0\,{\mathbf v}^0\,\,,\left.-\Gamma\left[\mathcal{D}\right]_{~0~0}^{1}~\mathbf{v}^{0}~-\Gamma\left[\mathcal{D}\right]_{~0~1}^{1}~\mathbf{v}^{1}~- \Gamma\left[\mathcal{D}\right]_{~0~2}^{1}~\mathbf{v}^{2}~+~\partial_{0}~\mathbf{v}^{1}~,\quad\neg\Gamma\left[\mathcal{D}\right]_{~0~0}^{2}~\mathbf{v}^{0}~- \Gamma\left[\mathcal{D}\right]_{~0~1}^{2}~\mathbf{v}^{1}~- \Gamma\left[\mathcal{D}\right]_{~0~2}^{2}~\mathbf{v}^{2}~+~\\{-\Gamma[\mathcal{D}]\,{}^0_{\;\;1\;0}\,v^0\,-\Gamma[\mathcal{D}]\,{}^0_{\;\;1\;1}\,v^1\,-\Gamma[\mathcal{D}]\,{}^0_{\;\;1\;2}\,v^2\,+\,\partial_1v^0\;,\;\; -\Gamma[\mathcal{D}]\,{}^1_{\;\;1\;0}\,v^0\,-\,\Gamma[\mathcal{D}]\,{}^1_{\;\;1\;1}\,v^1\,-\,\Gamma[\mathcal{D}]\,{}^1_{\;\;1\;2}\,v^2\,+\,\partial_1v^1\;,\left. \begin{array}{l} -\Gamma\left[\mathcal{D}\right]_{\;\;1\;0}^{\;2} \; \mathbf{v}^0 \; -\, \Gamma\left[\mathcal{D}\right]_{\;\;1\;1}^{\;2} \; \mathbf{v}^1 \; -\, \Gamma\left[\mathcal{D}\right]_{\;\;1\;2}^{\;2} \; \mathbf{v}^2 \; +\, \partial_1 \mathbf{v}^2 \, \} \; , \;\; \left\{ \; -\, \Gamma\left[\mathcal{D}\right]_{\;\;2\;0}^{\;0} \; \mathbf{v}^0 \; -\, \Gamma\left[\mathcal{D}\right]_{\\hspace*{0.5cm} -\Gamma\left[\mathcal{D}\right]^1_{-2\;0}\left.\mathbf{v}^0\right. -\Gamma\left[\mathcal{D}\right]^1_{-2\;1}\left.\mathbf{v}^1\right. -\Gamma\left[\mathcal{D}\right]^1_{-2\;2}\left.\mathbf{v}^2\right. +\left.\partial_2\mathbf{v}^1\right.,\left.-\Gamma\left[\mathcal{D}\right]^2_{-2\;0}\left.\mathbf{v}^0\right. -\Gamma\left[\mathcal{D}\right]^2_{-2\;1}\left.\mathbf{v}^1\right. -\Gamma\left[\mathcal{D}\right]^2_{-2\;2}\left.\mathbf
```
If we wanted to obtain this result from  $\partial_a\;v^b$  using ComponentArray, we would have to be much more careful.

Several vbundles

```
Tn[294]:=TableOfComponents[v[a] u[A], {A, comp}, {a, cartesian}]
Out [294]=
       \{ \{u^{-1} v^0, u^{-1} v^1, u^{-1} v^2\}, \{u^1 v^0, u^1 v^1, u^1 v^2\} \}
```
These functions do not take the symmetries into account automatically, but we can simplfy

```
In[295]:=ComponentArray@T@8a, polar<, 8b, polar<DD  ToCanonical  MatrixForm
Out[295]//MatrixForm=
         \left| \right|k
         \overline{y}T^{0\ 0}  T^{0\ 1}  T^{0\ 2}T^{0\ 1} T^{1\ 1} T^{1\ 2}T^{0}<sup>2</sup> T
                   T<sup>1 2</sup>T^2\frac{1}{2}\overline{1}\overline{a}
```
Currently there is no function to construct a single component, because the notation must be nearly as long as the direct construction itself! Coba (see section 6.2) can be used to do that, in case the same component must be constructed for several different tensors.

# **6.2. ThreadComponentArray**

# **6.3. Coba and CobaArray**

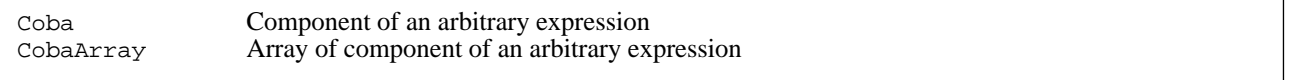

```
Heads for components
```
xCoba' represents the concept of component of an arbitrary expression (a tensor, tensor product, covariant derivative, etc.) with the head Coba. Internally, Coba is treated as IndexList, but only allows bc−indices and is considered a tensor. It is output as a dotted box. This object has a more limited use than the function described above at user level, but it may be interesting for some sophisticated manipulations:

```
In[296]:=Coba@81, -cartesian<, 82, polar<, 81, -polar<D
Out [296]=\mathbb{Z}_1{}^2{}_1In[297]:=xTensorQ[Coba]Out [297] =
      True
```
The dotted box can stand for anything and there is no indication of which component of Coba goes to which slot of the expression in the box. However, the indices of Coba are sorted, so that Coba[ $\{1, \text{cartesian}\}\$ ,  $\{1, \text{polar}\}\$ Coba[{1,polar}, {1,cartesian}].

```
In[298]:=\cosh\left[\{1, -\text{polar}\}\right], \{2, -\text{polar}\}\}\;, Coba \rightarrow T
Out[298]=
         T_{12}In[299]:=
         \cosh\left[\{2, -\text{polar}\}, \{1, -\text{polar}\}\right] / . \cosh\left(-\frac{1}{2}\right)Out[299]=
         T_{21}
```

```
In[300]:=\cosh\left[\{1, -\text{polar}\}, \{2, -\text{polar}\}\right] / \cdot \text{Coba} \rightarrow \text{Function}[\text{T}[\#2, \#1]]Out[300]=T_{21}
```

```
There is a special notation for that:
```

```
In[301]:=\text{Coba}[\{1, -\text{polar}\}, \{2, -\text{polar}\}]\}[T]Out[301]=
          T_{12}In[302]:=
          \cosh\left[\left\{1, -\text{polar}\right\}, \left\{2, -\text{polar}\right\}\right] \left[\text{T}\left[\text{\#2, \#1}\right]\right]Out[302]=T_{21}In[303]:=\text{Coba}[\{1, -\text{polar}\}, \{2, -\text{polar}\}]\left[\text{PD}[\#1]\right] @ \text{T}[\#2, \#1] \text{T}[\#1]\right]Out[303]=T_1 \partial_1 T_{21}
```
The command CobaArray gives more flexibility and allows the user to generate all the components for given b−indi− ces. An extended basis index notation is provided.

```
In[304]:=\text{CobaArray}[\{a, \text{polar}\}]Out \int 304] =
               \{ \mathbb{H}^0 , \mathbb{H}^1 , \mathbb{H}^2 }
In[305]:=\text{CobaArray}[\{a, \text{polar}\}, \{-A, -\text{comp}\}]Out[305]=\{\left( \mathbb{H}^0_{-1}\,,\,\left. \mathbb{H}^0_{-1}\right.\right\} ,\,\left\{ \mathbb{H}^1_{-1}\,,\,\left. \mathbb{H}^1_{-1}\right.\right\} ,\,\left\{ \mathbb{H}^2_{-1}\,,\,\left. \mathbb{H}^2_{-1}\right.\right\} \}
```
With component indices, CobaArray reduces to Coba,

```
In[306]:=\text{CobaArray}[\{1, \text{polar}\}, \{1, \text{-comp}\}]Out[306]=
         \mathbb{C}^1_1
```
We can manually specify which components should be included as a third element in the  $\{\}$  of the basis index

```
In[307]:=\text{CobaArray}[\{a, \text{polar}, \{1, 2\}\}]Out \int 307 l=
         \{ \mathbb{H}^1 , \mathbb{H}^2 \}
```

```
In[308]:=\text{CobaArray}[\{a, polar, \{0, 0, 1, 1, 2, 2\}\}]Out[308]=
          \{ \mathbb{S}^0 , \mathbb{S}^0 , \mathbb{S}^1 , \mathbb{S}^1 , \mathbb{S}^2 , \mathbb{S}^2 }
```
We can get all the components of a tensor this way

```
In[309]:=CobaArray@8a, polar<, 8-b, -polar<, 8-c, -polar<D
Out[309]=
                 \{\{(\mathbb{H}_{0\,0\,}^0\,,\,\mathbb{H}_{0\,1}^0\,,\,\mathbb{H}_{0\,2}^0\}\,,\,\{\mathbb{H}_{1\,0}^0\,,\,\mathbb{H}_{1\,1}^0\,,\,\mathbb{H}_{1\,2}^0\}\,,\,\{\mathbb{H}_{2\,0}^0\,,\,\mathbb{H}_{2\,1}^0\,,\,\mathbb{H}_{2\,2}^0\}\}\,,\{\{\Box^1_{\ 0 \ 0 \  \, \cdot \ } \, \Box^1_{\ 0 \ 1 \  \, \cdot \ } \, \, \Box^1_{\ 0 \ 2}\}\,,\,\, \{\Box^1_{\ 1 \ 0 \  \, \cdot \ } \, \Box^1_{\ 1 \ 1 \  \, \cdot \ } \, \, \Box^1_{\ 1 \ 2 \  \, \} \,\,,\,\, \{\Box^1_{\ 2 \ 0 \  \, \cdot \ } \, \Box^1_{\ 2 \ 1 \  \, \cdot \ } \, \, \Box^1_{\ 2 \ 2}\}\}\,,\,\{\{\Box^2_{0\,0}\,,\,\Box^2_{0\,1}\,,\,\Box^2_{0\,2}\}\,,\,\{\Box^2_{1\,0}\,,\,\Box^2_{1\,1}\,,\,\Box^2_{1\,2}\}\,,\,\{\Box^2_{2\,0}\,,\,\Box^2_{2\,1}\,,\,\Box^2_{2\,2}\}\}\}In[310]:=
```
**% . Coba ® Function@PD@#1DT@#2, #3DD MatrixForm**

Out[310]//MatrixForm=

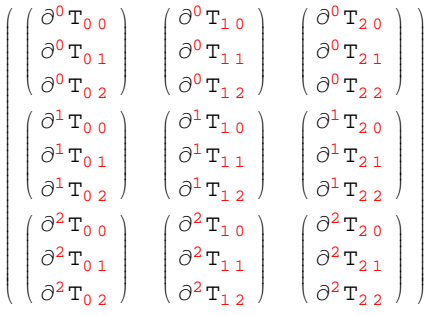

# ■ 7. Assigning values to components

We need some convenient way to store all the values of the components of a tensor (or, more generally, an arbitrary expression). xCoba' provides several tools to accomplish this, optimised to make full use of the symmetries. This section describes how to store and use these values, but not how to compute them. The latter is the object of Section 9 (not yet fully implemented).

Given a tensor there are several things we need to worry about when working with values:

- − 1. Are we giving values to the components of the tensor itself or to some derivative of it?
- − 2. The slot−symmetry of the expression.
- − 3. What is the character of the c−indices involved?
- − 4. Which bases are we using to form the component?
- − 5. When did we construct a particular set of components?
- − 6. Have we already computed values for all components of the expression?

This section describes a series of functions for the storage of tensor values. After reading it, we think it is very profitable to take a look at the notebook Schwarzschild.nb, by Alfonso García−Parrado, which describes an example computation with the Schwarzschild metric, employing some of the commands described here. This notebook is included in xCoba.tar.gz and can be downloaded from http://metric.iem.csic.es/Martin−Garcia/xAct/index.html.

#### **7.1. FoldedRule and ValID**

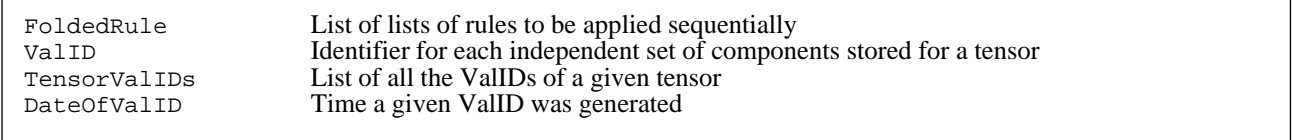

Identifying sets of component values

Before introducing the general functions, let us consider a simple example. Let us suppose we have a rank two tensor  $U_{ab}$ , with no symmetries and only one basis. Then, the straightforward way of storing its components would be with a list of replacement rules:

$$
\{U_{11} \to a, U_{12} \to b, U_{13} \to c, ... \}
$$

But now consider, still with just one basis in play and no metric, that our tensor  $T_{ab}$  is symmetric. Then it would be a waste to store twice the component  $T_{12} = T_{21}$ , for example. With higher rank tensors and higher symmetries the redun– dancy makes the process very inefficient. Instead, we could think of storing components as a pair of lists. The first one would give the relations due to symmetry and the second one the values of the independent components. We could have something like

$$
\{ \{T_{21} \rightarrow T_{12}, T_{31} \rightarrow T_{13}, T_{32} \rightarrow T_{23} \}, \{ T_{11} \rightarrow a, T_{12} \rightarrow b, T_{13} \rightarrow c, T_{22} \rightarrow d, T_{23} \rightarrow e, T_{33} \rightarrow f \} \}
$$

It may appear we have gained nothing, after all we still have 9 rules. However, all the information of the first list is determined by the symmetry group of the tensor, which xCoba' already knows since its definition. Also, the indepen− dent values may be very large expressions while the dependent rules are always very simple. This structure is repre− sented in xCoba' with the concept of FoldedRule (defined in the auxiliary package xCore'):

```
In[311]:=? FoldedRule
```

```
FoldedRule[rules1, rules2, ...] contains a number of lists
  of rules which are applied sequentially (first rules1, then
  rules2, etc.) when called by ReplaceAll and ReplaceRepeated.
```
Example:

```
In[312]:=x + t /. FoldedRule<sup>[{x \rightarrow y</sup>, t \rightarrow x}, {y \rightarrow z}]
Out[312]=x + z
```
In the next subsection we shall see how xCoba' generates these lists. The next problem comes when we consider a more general case where we have a metric and several bases. In this situation we may want to store the values for a given tensor in different bases and with different index characters. However, not all those combinations are independent. Recalling our symmetric tensor  $T_{ab}$ , we see that the FoldedRules that would contain its values for  $T_a^b$  and  $T_b^b$  would have the same independent components (likewise for  $T_{ab}$  and  $T_{ba}$ ). So among all sets of values for a tensor, only some will be independent.  $xCoba'$  identifies these independent sets with the concept of ValID:

```
In[313]:=
      ? ValID
```

```
ValID[tensor, {{basis1, basis2, \ldots}}] identifies a set of values for the
  tensor with c-indices respectively in basis1, basis2, ... (with sign
  indicating character as usual; LI and -LI are accepted). For a tensor
  with symmetry, ValID[tensor, {bases1, bases2, ...}] identifies a set<br>of values related by that symmetry, where each of the basesi is a list
  of possible reorderings of the bases of the c-indices. ValID[tensor,
  der1, der2, \dots, bases] identifies a set of values for the given
  derivatives of the tensor in Postfix order (in Prefix notation it would
  mean...[der2[der1[tensor]]), where bases is a list of lists as before.
```
Continuing with our example, we would have for our tensor *Uab* a single ValID, which would be

```
ValID[U, { {polar, polar}} ]
```
(both indices in the base polar). We have several for *Tab*

```
ValID[T, { {polar, −polar} , {−polar, polar}} ]
 ValID[T, { {polar, cartesian}, {cartesian, polar}]
```
The first would represent the fact that  $T_a^b$  and  $T_a^b$  have the same independent rules and the second would represent the situation for  $T_{ab}$  and  $T_{ba}$ . Notice how even in the case of  $U_{ab}$ , where there is only one possible basis configuration in the ValID, we give a list of lists of bases. The command VTensorValIDs returns all the ValIDs we have stored for a given tensors (and its derivatives, as we shall see below).

All of this will be much clearer once we see how xCoba' generates the FoldedRules and their corresponding ValIDs for a tensor in the next subsection.

# **7.2. ComponentValue and TensorValues without independent values**

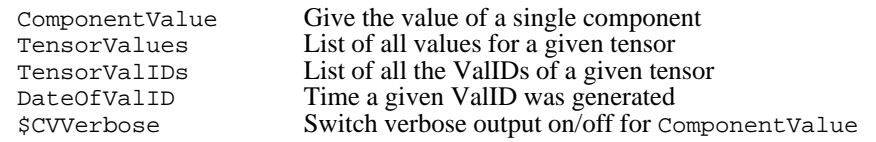

Storing values for components

We have seen how xCoba' stores and labels sets of tensor values for different basis configurations; this section describes how these sets are generated. The basic function is ComponentValue, which generates the rule for a single component. ComponentValue can be called with one or two arguments:

```
In[314]:=? ComponentValue
```
ComponentValue[expr], for a component tensor expression (a tensor or a derivative of a tensor), returns a value rule of the form  $\exp$  -> canon where canon is the canonical form of expr under ToCanonical. This value rule is automatically stored in the TensorValues list of that tensor so that it can be used from that list without having to recompute it. ComponentValue[  $expr$ , value] returns a value rule  $expr$  -> value, and stores internally both the dependent rule expr -> canon and the independent rule canon -> value.

We begin by examining how it works with just one argument (i.e. without specifying an independent value). Let us define a totally antisymmetric tensor

```
In[315]:=DefTensor[W[a, b, c], M3, Antisymmetric[{a, b, c}]]** DefTensor: Defining tensor W[a, b, c].
In[316]:=
      SetOptions[CanonicalPerm, MathLink → True]Out[316]={MathLink} \rightarrow True, TimeVerbose \rightarrow False, xPermVerbose \rightarrow False, OrderedBase \rightarrow True
```
Suppose we want to generate a rule for one of its components

```
In[317]:=W<sup>[</sup>\{0, \text{polar}\}, \{1, \text{polar}\}, \{2, \text{polar}\}]
Out[317]=W^{\mathbf{0} \; \mathbf{1} \; \mathbf{2}}In[318]:=
           ComponentValue[%]
                   Added independent rule \texttt{W}^{0\ 1\ 2} \twoheadrightarrow \texttt{W}^{0\ 1\ 2} for tensor W
Out[318]=\text{W}^{\text{O} 1 2} \rightarrow \text{W}^{\text{O} 1 2}
```

```
In[319]:=TensorValues [W]Out[319]=FoldedRule[{}, \{W^{0,1,2} \rightarrow W^{0,1,2}\}]
```
As we can see,  $x \text{Coba}$  has recognised that  $W^{012}$  is an independent component and has added a rule for it in the second list of the FoldedRule. This rule is trivial, as we have not specified the numerical value of the component. But consider now the following

```
In[320]:=\text{ComponentValue}[W[\{2, \text{polar}\}, \{1, \text{polar}\}, \{0, \text{polar}\}]]Added dependent rule \texttt{W}^{2\:1\:0}\rightarrow -\texttt{W}^{0\:1\:2} for tensor W
Out[320]=
         W^2<sup>10</sup> \rightarrow -W^0<sup>12</sup>
In[321]:=TensorValues [W]Out[321]=FoldedRule [ \{ W^{2,1,0} \rightarrow -W^{0,1,2} \} ], \{ W^{0,1,2} \rightarrow W^{0,1,2} \} ]
```
 $x \text{Coba}$  sees that  $W^{210}$  is not an independent component and generates for it a rule in the first list of the FoldedRule. We can easily generate the full set of component values:

```
In[322]:=W@8a, polar<, 8b, polar<, 8c, polar<D  ComponentArray  Flatten
Out \lceil 322 \rceil =
            \{W^{0\,0\,0}, W^{0\,0\,1}, W^{0\,0\,2}, W^{0\,1\,0}, W^{0\,1\,1}, W^{0\,1\,2}, W^{0\,2\,0}, W^{0\,2\,2}, W^{1\,0\,0}, W^{1\,0\,1}, W^{1\,0\,2}, W^{1\,1\,0},
              \textbf{W}^{1\,1\,1} , \textbf{W}^{1\,1\,2} , \textbf{W}^{1\,2\,0} , \textbf{W}^{1\,2\,2} , \textbf{W}^{2\,0\,0} , \textbf{W}^{2\,0\,1} , \textbf{W}^{2\,0\,2}, \textbf{W}^{2\,1\,1}, \textbf{W}^{2\,1\,2}, \textbf{W}^{2\,2\,0}, \textbf{W}^{2\,2\,1}, \textbf{W
```

```
In[323]:=ComponentValue  %
              Added dependent rule W^{0\,0\,0} \rightarrow 0 for tensor W
              Added dependent rule W^{0\,0\,1}\rightarrow 0 for tensor W
              Added dependent rule W^{0,0,2} \rightarrow 0 for tensor W
              Added dependent rule W^{0,1,0} \rightarrow 0 for tensor W
              Added dependent rule W^{0,1,1}\rightarrow 0 for tensor W
              Added dependent rule W^{0,2,0} \rightarrow 0 for tensor W
               Added dependent rule \texttt{W}^{0\ 2\ 1} \rightarrow -\texttt{W}^{0\ 1\ 2} for tensor W
              Added dependent rule W^{0,2,2} \rightarrow 0 for tensor W
              Added dependent rule W^{100} \rightarrow 0 for tensor W
              Added dependent rule W^{1\,0\,1}\rightarrow 0 for tensor W
               Added dependent rule \texttt{W}^{1\ 0\ 2} \rightarrow -\texttt{W}^{0\ 1\ 2} for tensor W
              Added dependent rule W^{1,1,0}\rightarrow 0 for tensor W
              Added dependent rule W^{1,1,1}\rightarrow 0 for tensor W
              Added dependent rule W^{1,1,2} \rightarrow 0 for tensor W
               Added dependent rule \texttt{W}^{1\,2\,0}\rightarrow\texttt{W}^{0\,1\,2} for tensor W
              Added dependent rule W^{1\,2\,1}\rightarrow 0 for tensor W
              Added dependent rule W^{1\,2\,2}\rightarrow 0 for tensor W
              Added dependent rule W^{200} \rightarrow 0 for tensor W
               Added dependent rule \texttt{W}^{2\,0\,1} \to \texttt{W}^{0\,1\,2} for tensor W
              Added dependent rule W^{2,0,2} \rightarrow 0 for tensor W
              Added dependent rule W^{2,1,1}\rightarrow 0 for tensor W
              Added dependent rule W^{2,1,2} \rightarrow 0 for tensor W
              Added dependent rule W^{2,2,0}\rightarrow 0 for tensor W
              Added dependent rule W^{2,2,1} \rightarrow 0 for tensor W
              Added dependent rule W^{2,2,2} \rightarrow 0 for tensor W
Out[323]=
         \{\begin{aligned} W^{0\; 0\; 0}\to 0\;,\; W^{0\; 0\; 1}\to 0\;,\; W^{0\; 0\; 2}\to 0\;,\; W^{0\; 1\; 0}\to 0\;,\; W^{0\; 1\; 1}\to 0\;,\; W^{0\; 1\; 2}\to W^{0\; 1\; 2}\;,\; W^{0\; 2\; 0}\to 0\;,\; W^{0\; 2\; 1}\to -W^{0\; 1\; 2}\;,\; W^{0\; 2\; 2}\to 0\;,\; W^{0\; 1\; 1}\to 0\;,\; W^{0\;\texttt{W}^{1~0~0} \rightarrow 0, \texttt{W}^{1~0~1} \rightarrow 0, \texttt{W}^{1~0~2} \rightarrow -\texttt{W}^{0~1~2}, \texttt{W}^{1~1~0} \rightarrow 0, \texttt{W}^{1~1~1} \rightarrow 0, \texttt{W}^{1~1~2} \rightarrow 0, \texttt{W}^{1~2~0} \rightarrow \texttt{W}^{0~1~2}, \texttt{W}^{1~2~1} \rightarrow 0, \texttt{W}^{1~2~2} \rightarrow
```
As we can see by reading the messages, the rules for  $W^{012}$  and  $W^{210}$  have not been recomputed. Now

 $\textnormal{W}^{2~0~0} \rightarrow$  0,  $\textnormal{W}^{2~0~1} \rightarrow \textnormal{W}^{0~1~2}$ ,  $\textnormal{W}^{2~0~2} \rightarrow$  0,  $\textnormal{W}^{2~1~0} \rightarrow$   $- \textnormal{W}^{0~1~2}$ ,  $\textnormal{W}^{2~1~1} \rightarrow$  0,  $\textnormal{W}^{2~1~1} \rightarrow$  0,  $\textnormal{W}^{2~2~0} \rightarrow$  0,  $\textnormal{W}^{2~2~1} \rightarrow$  0,  $\textnormal{W}^{2~2~2} \rightarrow$ 

```
In[324]:=TensorValues [W]Out[324]=FoldedRule\begin{array}{c} \mathbb{F}^2 @>>> \mathbb{F}^2 @>>> \mathbb\texttt{W}^{0\ 2\ 0} \rightarrow 0, \texttt{W}^{0\ 2\ 1} \rightarrow \texttt{W}^{0\ 1\ 2}, \texttt{W}^{0\ 2\ 2} \rightarrow 0, \texttt{W}^{1\ 0\ 0} \rightarrow 0, \texttt{W}^{1\ 0\ 1} \rightarrow 0, \texttt{W}^{1\ 0\ 2} \rightarrow \texttt{W}^{0\ 1\ 2}, \texttt{W}^{1\ 1\ 0} \rightarrow 0,
                           \text{W}^{1\, 1\, 1}\, \rightarrow\, 0 , \text{W}^{1\, 1\, 2}\, \rightarrow\, 0, \text{W}^{1\, 2\, 0}\, \rightarrow\, 0, \text{W}^{1\, 2\, 2}\, \rightarrow\, 0, \text{W}^{2\, 0\, 0}\, \rightarrow\, 0, \text{W}^{2\, 0\, 1}\, \rightarrow\, \text{W}^{0\, 1\, 2},
                           W^{20\ 2} \to 0, W^{21\ 1} \to 0, W^{21\ 2} \to 0, W^{22\ 0} \to 0, W^{2\ 2\ 1} \to 0, W^{2\ 2\ 2} \to 0}, \{W^{0\ 1\ 2} \to W^{0\ 1\ 2}\}]
```
There is only one independent rule. We have one ValID for W<sup>abc</sup>, which consists of only one basis configuration

```
In[325]:=
     TensorValIDS[W]Out[325]=
     \{ValID[W, \{\{polar, polar, polar\}\}]
```
ValIDs are timestamped:

```
In[326]:=
      DateOfValID  %
Out \lceil 326 \rceil =
      \{2008, 5, 14, 18, 56, 22.950787\}
```
Let us now consider an example with several bases. Recall that  $T_{ab}$  is a symmetric tensor

```
In[327]:=ComponentValue<sup>[T]</sup>[{2, -polar}, {1, -cartesian}]]
           Added dependent rule T_{2,1} \rightarrow T_{1,2} for tensor T
Out[327]=
      T_{21} \rightarrow T_{12}In[328]:=
      T@-8a, polar<, -8b, cartesian<D  ComponentArray  Flatten
Out[328]=\{T_{0,0}, T_{0,1}, T_{0,2}, T_{1,0}, T_{1,1}, T_{1,2}, T_{2,0}, T_{2,1}, T_{2,2}\}
```

```
In[329]:=ComponentValue  %
                    Added dependent rule T_{0,0} \rightarrow T_{0,0} for tensor T
                    Added independent rule T_{0,1} \rightarrow T_{0,1} for tensor T
                    Added independent rule T_{0,2} \rightarrow T_{0,2} for tensor T
                    Added dependent rule T_{1,0} \rightarrow T_{0,1} for tensor T
                    Added dependent rule T_{1,1} \rightarrow T_{1,1} for tensor T
                    Added independent rule T_{12} \rightarrow T_{12} for tensor T
                    Added dependent rule T_{2,0} \rightarrow T_{0,2} for tensor T
                    Added dependent rule T_{2,2} \rightarrow T_{2,2} for tensor T
    Out[329]=
             \{ {\rm T}_{0 \ 0} \ {\rightarrow} \ {\rm T}_{0 \ 0} \ , \ {\rm T}_{0 \ 1} \ {\rightarrow} \ {\rm T}_{0 \ 1} \ , \ {\rm T}_{0 \ 2} \ {\rightarrow} \ {\rm T}_{0 \ 2} \ , \ {\rm T}_{1 \ 0} \ {\rightarrow} \ {\rm T}_{0 \ 1} \ , \ {\rm T}_{1 \ 1} \ {\rightarrow} \ {\rm T}_{1 \ 1} \ , \ {\rm T}_{1 \ 2} \ {\rightarrow} \ {\rm T}_{1 \ 2} \ , \ {\rm T}_{2 \ 0} \ {\rightarrow} \ {\rm T}_{0 \ 2} \ , \ {\rm T}_{2 \ 1} \ {\rightarrow} \ {\rm T}_{1 \ 2} \ , \ {\rm T}_{2 \ 2} \In[330]:=TensorValIDS[T]Out[330]={ValID[T, {,-cartesian, -polar}, {-polar, -cartesian}}We still do not have all the rules, because our ValID mixes the cases T_{ab} and T_{ba}:
```

```
In[331]:=
         T@-8a, cartesian<, -8b, polar<D  ComponentArray  Flatten
Out[331]={T_0}_0, {T_0}_1, {T_0}_2, {T_1}_0, {T_1}_1, {T_1}_2, {T_2}_0, {T_2}_1, {T_2}_2}
In[332]:=
         ComponentValue  %
                Added independent rule T_{0,0} \rightarrow T_{0,0} for tensor T
                Added independent rule T_{0,1} \rightarrow T_{0,1} for tensor T
                Added independent rule T_{0,2} \rightarrow T_{0,2} for tensor T
                Added dependent rule T_{10} \rightarrow T_{01} for tensor T
                Added independent rule T_{1,1} \rightarrow T_{1,1} for tensor T
                Added independent rule T_{12} \rightarrow T_{12} for tensor T
                Added dependent rule T_{20} \rightarrow T_{02} for tensor T
                Added dependent rule T_{2,1} \rightarrow T_{1,2} for tensor T
                Added independent rule T_{2,2} \rightarrow T_{2,2} for tensor T
Out[332]=
         \{ {\rm T}_{0 \ 0} \ {\rightarrow} \ {\rm T}_{0 \ 0} \ , \ {\rm T}_{0 \ 1} \ {\rightarrow} \ {\rm T}_{0 \ 1} \ , \ {\rm T}_{0 \ 2} \ {\rightarrow} \ {\rm T}_{0 \ 2} \ , \ {\rm T}_{1 \ 0} \ {\rightarrow} \ {\rm T}_{0 \ 1} \ , \ {\rm T}_{1 \ 1} \ {\rightarrow} \ {\rm T}_{1 \ 1} \ , \ {\rm T}_{1 \ 2} \ {\rightarrow} \ {\rm T}_{1 \ 2} \ , \ {\rm T}_{2 \ 0} \ {\rightarrow} \ {\rm T}_{0 \ 2} \ , \ {\rm T}_{2 \ 1} \ {\rightarrow} \ {\rm T}_{1 \ 2} \ , \ {\rm T}_{2 \ 2} \
```

```
In[333]:=TensorValues[T]Out[333]=FoldedRule[
                     \{T_{2\,1} \rightarrow T_{1\,2}\ ,\ T_{0\,0} \rightarrow T_{0\,0}\ ,\ T_{1\,0} \rightarrow T_{0\,1}\ ,\ T_{1\,1} \rightarrow T_{1\,1}\ ,\ T_{2\,0} \rightarrow T_{0\,2}\ ,\ T_{2\,2} \rightarrow T_{2\,2}\ ,\ T_{1\,0} \rightarrow T_{0\,1}\ ,\ T_{2\,0} \rightarrow T_{0\,2}\ ,\ T_{2\,1} \rightarrow T_{0\,1}\ ,\ T_{1\,0} \rightarrow T_{0\,1}\ ,\ T_{1\,0} \rightarrow T_{0\,1}\ ,\ T_{1\,0} \rightarrow T_{0\,1}\ ,\ T_{\{ {\rm T}_{0\,1} \rightarrow {\rm T}_{0\,1} \; , \; {\rm T}_{0\,2} \rightarrow {\rm T}_{0\,2} \; , \; {\rm T}_{1\,2} \rightarrow {\rm T}_{1\,2} \; , \; {\rm T}_{0\,0} \rightarrow {\rm T}_{0\,0} \; , \; {\rm T}_{0\,1} \rightarrow {\rm T}_{0\,1} \; , \; {\rm T}_{0\,2} \rightarrow {\rm T}_{0\,2} \; , \; {\rm T}_{1\,1} \rightarrow {\rm T}_{1\,1} \; , \; {\rm T}_{1\,2} \rightarrow {\rm T}_{1\,2} \; , \; {\rm T}_{2\,2} \; - {\rm T}_{1\In[334]:=TensorValIDS[T]Out[334]={ValID[T, {\{\text{-cartesian}, -polar}\}, {\{\text{-polar}, -cartesian\}}] }
```
Now we still only have one ValID for  $T_{ab}$ , but it consists of two basis configurations. As we can see, the FoldedRule returned by TensorValues mixes the cases  $T_{ab}$  and  $T_{ba}$ . Another example, now mixing index characters:

```
In[335]:=
            ComponentArray@T@8a, polar<, -8b, cartesian<DD  Flatten
Out[335]=\{T^0_{\hspace{1ex}0} , \text{T}^0_{\hspace{1ex}1} , \text{T}^0_{\hspace{1ex}2} , \text{T}^1_{\hspace{1ex}0} , \text{T}^1_{\hspace{1ex}1} , \text{T}^1_{\hspace{1ex}2} , \text{T}^2_{\hspace{1ex}0} , \text{T}^2_{\hspace{1ex}1} , \text{T}^2_{\hspace{1ex}2} }
In[336]:=ComponentValue  %
                     Added dependent rule \texttt{T}^{0}_{\phantom{0}0}\to\texttt{T}^{\phantom{0}0}_{\phantom{0}0} for tensor T
                     Added independent rule \texttt{T}^{0}_{\phantom{0}1}\to\texttt{T}^{0}_{\phantom{0}1}\, for tensor T
                     Added independent rule \texttt{T}^{0}_{\hspace{1ex}2} \to \texttt{T}^{0}_{\hspace{1ex}2} for tensor T
                     Added dependent rule \text{T}^{1}_{\hspace{1ex} 0} \to \text{T}^{-1}_{\hspace{1ex} 0} for tensor T
                     Added dependent rule \texttt{T}^1_{\phantom{1}1} \to \texttt{T}^{\phantom{1}1}_{\phantom{1}1} for tensor T
                     Added independent rule \texttt{T}^1_{\hspace{1ex}2} \to \texttt{T}^1_{\hspace{1ex}2} for tensor T
                     Added dependent rule T^2_{\hspace{1ex} 0} \to T_{\hspace{1ex} 0}^{\hspace{1ex} 2} for tensor T
                     Added dependent rule T^2_{\phantom{2}1} \rightarrow T_1^{\phantom{2}2} for tensor T
                     Added dependent rule T^2_{\ 2} \rightarrow T^{-2}_{2} for tensor T
Out \int 336 1=
             \{ \, T^0_{\hspace{1mm} 0} \, \to \, T_0^{\hspace{1mm} 0} \, , \, \, T^0_{\hspace{1mm} 1} \, \to \, T^0_{\hspace{1mm} 1} \, , \, \, T^0_{\hspace{1mm} 2} \, \to \, T^0_{\hspace{1mm} 2} \, , \, \, T^1_{\hspace{1mm} 0} \, \to \, T_1^{\hspace{1mm} 1} \, , \, \, T^1_{\hspace{1mm} 1} \, \to \, T_1^{\hspace{1mm} 1} \, , \, \, T^1_{\hspace{1mm}Tn[337]:=ComponentArray<sup>[T]</sup>[\{-a, \text{ cartesian}\}, \{a, \text{ polar}\}]] // Flatten
```
 $Out[337]=$ 

 $\{T_0^0$ ,  $T_0^1$ ,  $T_0^2$ ,  $T_1^0$ ,  $T_1^1$ ,  $T_1^2$ ,  $T_2^0$ ,  $T_2^1$ ,  $T_2^2$ }

```
In[338]:=ComponentValue  %
                 Added independent rule T_0^{\phantom{0}0} \rightarrow T_0^{\phantom{0}0} for tensor T
                 Added independent rule {T_0}^1 \rightarrow {T_0}^1 for tensor T
                 Added independent rule {T_0}^2 \rightarrow {T_0}^2 for tensor T
                 Added dependent rule T_1^{\phantom{1}0} \rightarrow T^0_{\phantom{1}1} for tensor T
                 Added independent rule T_1^{-1} \rightarrow T_1^{-1} for tensor T
                 Added independent rule {T_1}^2 \rightarrow {T_1}^2 for tensor T
                 Added dependent rule T_2^{\;\;0} \rightarrow T^0_{\;\;2} for tensor T
                 Added dependent rule {T_2}^1 \rightarrow T^1_{\ 2} for tensor T
                 Added independent rule {T_2}^2 \rightarrow {T_2}^2 for tensor T
Out[338]=\{ \, {\mathtt{T}_{0}}^{0} \, \rightarrow\mathtt{T}_{0}^{-0} \, , \,\, {\mathtt{T}_{0}}^{1} \, \rightarrow\mathtt{T}_{0}^{-1} \, , \,\, {\mathtt{T}_{0}}^{2} \, \rightarrow\mathtt{T}_{0}^{-2} \, , \,\, {\mathtt{T}_{1}}^{0} \, \rightarrow\mathtt{T}_{1}^{0} \, , \,\, {\mathtt{T}_{1}}^{1} \, \rightarrow\mathtt{T}_{1}^{-1} \, , \,\, {\mathtt{T}_{1}}^{2} \, \rightarrow\mathtt{T}_{1}^{-2} \, , \,\, {\mathtt{T}_{2}}^{0} \, \rightarrow\mathtt{T}_{2}^{0} \, , \,\, {\mathtt{T}_{2In[339]:=
         TensorValIDS[T]
Out[339]=
          {ValID[T, { {-cartesian, polar}, {{polar, -cartesian}}} }ValID[T, { - cartesian, -polar}, {-polar, -cartesian}]
```
We have two ValIDs, both consisting of two basis configurations. Notice how newer ValIDs appear first. We can retrieve the TensorValues for either one of them

```
In[340]:=TensorValues<sup>[T</sup>, {{-cartesian, polar}, {polar, -cartesian}}]
Out[340]=
                   FoldedRule@
                         \{\texttt{T}^{0}_{\hspace{1ex}0}\rightarrow\texttt{T}^{0}_{\hspace{1ex}0} \ ,\ \texttt{T}^{1}_{\hspace{1ex}0}\rightarrow\texttt{T}^{1}_{\hspace{1ex}1}\ ,\ \texttt{T}^{1}_{\hspace{1ex}1}\rightarrow\texttt{T}^{1}_{\hspace{1ex}1}\ ,\ \texttt{T}^{2}_{\hspace{1ex}0}\rightarrow\texttt{T}^{0}_{\hspace{1ex}2}\ ,\ \texttt{T}^{2}_{\hspace{1ex}1}\rightarrow\texttt{T}^{2}_{\hspace{1ex}2}\ ,\ \texttt{T}^{2}_{\hspace{1ex}2}\rightarrow\texttt{T}^{2}_{\hspace{1ex}\{\texttt{T}_{1}^{0}\rightarrow\texttt{T}_{1}^{0}, \texttt{T}_{2}^{0}\rightarrow\texttt{T}_{2}^{0}, \texttt{T}_{2}^{1}\rightarrow\texttt{T}_{2}^{1}, \texttt{T}_{0}^{0}\rightarrow\texttt{T}_{0}^{0}, \texttt{T}_{0}^{-1}\rightarrow\texttt{T}_{0}^{-1}, \texttt{T}_{0}^{-2}\rightarrow\texttt{T}_{0}^{-2}, \texttt{T}_{1}^{-1}\rightarrow\texttt{T}_{1}^{-1}, \texttt{T}_{1}^{-2}\rightarrow\texttt{T}_{1}^{-2}, \texttt{T}_{2}^{-2}\rightarrow\texttt{T}_{2}^{-2}\}
```
or for all at the same time:

```
In[341]:=TensorValues[T]Out[341]=FoldedRule[
                              \{\texttt{T}^{0}_{\hspace{1ex}0}\rightarrow\texttt{T}^{0}_{\hspace{1ex}0} \ ,\ \texttt{T}^{1}_{\hspace{1ex}0}\rightarrow\texttt{T}^{1}_{\hspace{1ex}1}\ ,\ \texttt{T}^{1}_{\hspace{1ex}1}\rightarrow\texttt{T}^{1}_{\hspace{1ex}1}\ ,\ \texttt{T}^{2}_{\hspace{1ex}0}\rightarrow\texttt{T}^{0}_{\hspace{1ex}2}\ ,\ \texttt{T}^{2}_{\hspace{1ex}1}\rightarrow\texttt{T}^{2}_{\hspace{1ex}2}\ ,\ \texttt{T}^{2}_{\hspace{1ex}2}\rightarrow\texttt{T}^{2}_{\hspace{1ex}\{\texttt{T}_{1}^{0}\rightarrow\texttt{T}_{1}^{0}, \texttt{T}_{2}^{0}\rightarrow\texttt{T}_{2}^{0}, \texttt{T}_{2}^{1}\rightarrow\texttt{T}_{2}^{1}, \texttt{T}_{0}^{0}\rightarrow\texttt{T}_{0}^{0}, \texttt{T}_{0}^{-1}\rightarrow\texttt{T}_{0}^{-1}, \texttt{T}_{0}^{-2}\rightarrow\texttt{T}_{0}^{-2}, \texttt{T}_{1}^{-1}\rightarrow\texttt{T}_{1}^{-1}, \texttt{T}_{1}^{-2}\rightarrow\texttt{T}_{1}^{-2}, \texttt{T}_{2}^{-2}\rightarrow\texttt{T}_{2}^{-2}\}\{\texttt{T}_{21} \rightarrow \texttt{T}_{1\,2}\,,\ \texttt{T}_{0\,0} \rightarrow \texttt{T}_{0\,0}\,,\ \texttt{T}_{1\,0} \rightarrow \texttt{T}_{0\,1}\,,\ \texttt{T}_{1\,1} \rightarrow \texttt{T}_{1\,1}\,,\ \texttt{T}_{2\,0} \rightarrow \texttt{T}_{0\,2}\,,\ \texttt{T}_{2\,2} \rightarrow \texttt{T}_{2\,2}\,,\ \texttt{T}_{1\,0} \rightarrow \texttt{T}_{0\,1}\,,\ \texttt{T}_{2\,0} \rightarrow \texttt{T}_{0\,2}\,,\ \texttt{T}_{2\,1}\,\texttt{-}\}_{\texttt{T}_{1\,0}}\{T_{0\,1} \rightarrow T_{0\,1} \; , \; T_{0\,2} \rightarrow T_{0\,2} \; , \; T_{1\,2} \rightarrow T_{1\,2} \; , \; T_{0\,0} \rightarrow T_{0\,0} \; , \; T_{0\,1} \rightarrow T_{0\,1} \; , \; T_{0\,2} \rightarrow T_{0\,2} \; , \; T_{1\,1} \rightarrow T_{1\,1} \; , \; T_{1\,2} \rightarrow T_{1\,2} \; , \; T_{2\,2} \sim T_{1\,1} \; , \; T_{1\,2} \rightarrow T_{1\,2} \; , \; T_{1\,2} \
```
We can delete single rules

```
In[342]:=ComponentValue<sup>[T]</sup>[{1, -cartesian}, {2, -polar}], Null]
          Dropped independent rule T_{12} \rightarrow T_{12} for tensor T
Out[342]=
```
 $T_{12} \rightarrow Null$ 

We can also easily delete all TensorValues for a given tensor

```
In[343]:=Delta[W]
```
Deleted values for tensor W, derivatives  $\{\}$  and bases  $\{\{\text{polar}, \text{polar}, \text{polar}\}\}.$ 

or only those for a single ValID

```
Tn[344]:=DeleteTensorValues<sup>[T</sup>, {{-cartesian, polar}, {polar, -cartesian}}]
         Deleted values for tensor T, derivatives \{\}
```

```
and bases {(-cartesian, polar), \{polar, -cartesian\}}.
```
# **7.3. ComponentValue and TensorValues with independent values**

Until now, the second list of the FoldedRules contained only trivial replacement rules such as  $T_{11} \rightarrow T_{11}$ . It is very simple to specify values for the LHS, we just have to call Component Value with two arguments:

```
In[345]:=ComponentValue@T@81, -polar<, 82, -polar<D, 5D
           Added independent rule T_{12} \rightarrow 5 for tensor T
Out[345]=T_{12} \rightarrow 5In[346]:=TensorValues[T, {{-polar, -polar}}]Out \int 346 l =
      FoldedRule[\{\}, \{\text{T}_{12} \rightarrow 5\}]
```
Notice what happens if we specify a dependent component

```
In[347]:=ComponentValue@T@81, -polar<, 80, -polar<D, 6D
           Added dependent rule T_{1,0} \rightarrow T_{0,1} for tensor T
           Added independent rule T_{0,1} \rightarrow 6 for tensor T
Out \lceil 347 \rceil =T_{1,0} \to 6
```
First the dependent rule is added and then the value (with a possible sign) is assigned to the corresponding independent component:

```
In[348]:=TensorValues<sup>[T, {{-polar, -polar}}]</sup>
Out \sqrt{348}] =
         FoldedRule [\{T_{1\ 0} \rightarrow T_{0\ 1}\}, \{T_{1\ 2} \rightarrow 5, T_{0\ 1} \rightarrow 6\}]
```
ComponentValue does not allow the user to introduce an inconsistent value

```
In[349]:=\text{ComponentValue}[W[\{1, \text{polar}\}, \{1, \text{polar}\}, \{1, \text{polar}\}], 5]Added dependent rule W^{1,1,1}\rightarrow 0 for tensor W
Out[349]=
          \texttt{W}^{\texttt{lll}} \overset{\texttt{ll}}{=} \rightarrow 0
```
We switch the rule generation messages off

 $In[350]:=$ **\$CVVerbose = False;**

ComponentValue is threaded on pairs of lists when it has two arguments. This allows us to generate all independent rules with just one command.

```
In[351]:=\text{values} = \text{Table}[i + j, \{i, 1, 3\}, \{j, 1, 3\}]Out[351]=\{2, 3, 4\}, \{3, 4, 5\}, \{4, 5, 6\}\}In[352]:=\text{ComponentValue}[\text{ComponentArray}[\texttt{T}|\{a, polar\}, \{b, polar\}]], values<sup>}</sup>
Out[352]=
            \{ \{ T^{0\; 0} \to 2 \, , \; T^{0\; 1} \to 3 \, , \; T^{0\; 2} \to 4 \}\, , \; \{ T^{1\; 0} \to 3 \, , \; T^{1\; 1} \to 4 \, , \; T^{1\; 2} \to 5 \}\, , \; \{ T^{2\; 0} \to 4 \, , \; T^{2\; 1} \to 5 \, , \; T^{2\; 2} \to 6 \}\, \}In[353]:=\text{ColumnForm } / @ \text{TensorValues} [T, { {polar, polar} }]
Out[353]=\texttt{FoldedRule} \Big[ \; \texttt{T}^{1 \; 0} \rightarrow \texttt{T}^{0 \; 1} \; \; , \; \; \texttt{T}^{0 \; 0} \rightarrow 2 \; \Big]T^{2\,0} \rightarrow T^{0\,2} \text{ } T^{0\,1} \rightarrow 3\text{T}^{2\,1}\,\rightarrow \text{T}^{1\,2}\text{T}^\text{0 2} \rightarrow 4T^{1\; 1} \rightarrow 4T^{1,2} \rightarrow 5T^{2,2} \rightarrow 6
```
### **7.4. AllComponentValues**

AllComponentValues Generation of the list of all the rules for a given ValID, taking the different configu− rations into account

Generating all value rules

We have just described an easy way to generate all the rules for a ValID which consisted on only one index configura– tion. But as we saw before, a single ComponentArray will not generate all the independent rules for a ValID with several index configurations. One such case was the ValID for . The following command (which only

several index configurations. One such case was the ValID for  $T_{ab}$  and  $T_{ba}$ . The following command (which only works for tensors and not for derivatives as we shall see in Section 7.4.) applies ComponentArray as many times as necessary in order to generate all the rules.

```
In[354]:=values = Table[Random[Integer, {0, 5}]], {3}, {3}]
Out[354]=\{ \{0, 2, 3\}, \{4, 3, 0\}, \{0, 2, 1\} \}In[355]:=ColumnForm  AllComponentValues@T@-8a, polar<, -8b, cartesian<D, valuesD
```

```
Out \sqrt{355}] =
              FoldedRule T_{2,1} \rightarrow T_{1,2}, T_{0,1} \rightarrow 2T_{00} \rightarrow T_{00} T_{02} \rightarrow 3T_{1\;0}\rightarrow T_{0\;1}T_{1\ 1} \rightarrow T_{1\ 1}T_{2\,0} \rightarrow T_{0\,2}T_{2,2} \rightarrow T_{2,2}T_{1\ 0} \rightarrow T_{0\ 1}T_{20} \rightarrow T_{02} T_{22} \rightarrow 1T_{21} \rightarrow T_{12}  T_{12} \rightarrow 2T_{1, 2} \to 0T_{0,0} \rightarrow 0T_{0,1} \rightarrow 4T_{0,2} \rightarrow 0T_{1,1} \rightarrow 3
```
We turn the messages back on:

 $In[356]:=$ **\$CVVerbose = True;**

# **7.5. Components and derivatives**

ComponentValue also works with derivatives of tensors (but not for more general expressions, you can use Coba as a placeholder and then substitute the expression). Remember that with our definitions the components of the derivative are not the derivatives of the components.

```
In[357]:=PD[\{2, -\text{cartesian}\}]\{v[\{1, \text{cartesian}\}]\}Out[357]=\partial_2 \mathrm{v}^1In[358]:=ComponentValue [Added independent rule \partial_2 {\rm v}^1 \rightarrow \partial_2 {\rm v}^1 for tensor v
Out[358]=\partial_2 v^1 \rightarrow \partial_2 v^1Tn[359]:=PD[\{1, -\text{polar}}][PDpolar[\{2, -\text{cartesian}\}][v[\{1, \text{cartesian}\}]]]
Out[359]=
         \partial_1 \mathcal{D}_2 \,\, {\mathtt v}^1
```

```
In[360]:=ComponentValue[Added independent rule \partial_1\mathcal{D}_2\;\mathsf{v}^1\,\rightarrow\partial_1\mathcal{D}_2\;\mathsf{v}^1 for tensor \mathsf{v}Out[360]=
```
 $\partial_1 \mathcal{D}_2 \,\, \mathtt{v}^1 \to \partial_1 \mathcal{D}_2 \,\, \mathtt{v}^1$ 

Derivatives are represented by additional central arguments in ValID:

```
In[361]:=TensorValIDs@vD  ColumnForm
Out[361]=
    ValID[v, PDpolar[-cartesian], PD[-polar], {{cartesian, -cartesian, -polar}}]
    ValID[v, PD[-cartesian], \{\{cartesian, -cartesian\}\}]In[362]:=
    Delta[v]Deleted values for tensor v, derivatives
         {PDDolar[-cartesian], PD[-polar]} and bases {{cartesian, -cartesian, -polar}}.
        Deleted values for tensor v, derivatives
         {PD[-cartesian]} and bases {{cartesian}}, -cartesian}}.
```
# **7.6. BasisValues**

BasisValues Values for the components of basis changes

Components of the basis changes

The components of the basis change matrices require separate treatment and are represented by the BasisValues head. Here we do not allow derivatives, because the derivatives of these objects are automatically replaced by Christof− fel tensors.

```
In[363]:=? BasisValues
          BasisValues[basis1, -basis2] and BasisValues[-basis2, basis1] give
            the list of component values for the matrix of change between those
            two bases. There is no automatic computation of the inverse matrix.
In[364]:=$CVVerbose = True;
In[365]:=\text{ComponentValue}[\text{Basis}[\{1, \text{polar}\}, \{2, -\text{cartesian}\}]]Added independent rule {e^1}_2 \rightarrow {e^1}_2 for tensor Basis
Out[365]=e^{1}_{2} \rightarrow e^{1}_{2}
```

```
In[366]:=AllComponentValues[Basis[{a, polar}, {-b, -cartesian}], Table[Random[], {3}, {3}]]
            Added independent rule {\rm e_0}^0 \rightarrow {\rm 0.6191} for tensor Basis
            Added independent rule {\rm e^0}_1 \rightarrow 0.0145658 for tensor Basis
            Added independent rule {\rm e^0}_2 \rightarrow {\rm 0.293863} for tensor Basis
            Added independent rule {\sf e_0}^1 \to {\tt 0.499612} for tensor Basis
            Added independent rule {\sf e_1}^1 \to {\tt 0.584013} for tensor Basis
            Added independent value e^{1}_{\hspace{1ex}2} \rightarrow 0\,.0644212 for tensor Basis
            Added independent rule {e_0}^2 \to 0.172212 for tensor Basis
            Added independent rule {e_1}^2 \to 0.813358 for tensor Basis
            Added independent rule {\sf e_2}^2 \to {\tt 0.635848} for tensor Basis
Out[366]=FoldedRule[{}, {e_2^0 \rightarrow 0.0644212, e_0^0 \rightarrow 0.6191, e_{1}^0 \rightarrow 0.0145658, e_{2}^0 \rightarrow 0.293863,
          {\sf e_0}^1 \to 0.499612, {\sf e_1}^1 \to 0.584013, {\sf e_0}^2 \to 0.172212, {\sf e_1}^2 \to 0.813358, {\sf e_2}^2 \to 0.635848}]
In[367]:=BasisValues[polar, -cartesian]Out[367]=FoldedRule[{}, {e_2^0 \rightarrow 0.0644212, e_0^0 \rightarrow 0.6191, e_{1}^0 \rightarrow 0.0145658, e_{2}^0 \rightarrow 0.293863,
          {\sf e_0}^1 \to 0.499612, {\sf e_1}^1 \to 0.584013, {\sf e_0}^2 \to 0.172212, {\sf e_1}^2 \to 0.813358, {\sf e_2}^2 \to 0.635848}]
```
The inverse basis change is not automatically computed, because it may take a very long time

```
In[368]:=BasisValues[cartesian, -polar]Out[368]=
     FoldedRule[\{\},\{\}]
```
# **7.7. Components of the metric, MetricInBasis**

MetricInBasis Values for the components of the metric

Components of the metric

It is very common in General Relativity to start working from a known line element. Inded, the typical approach is to start from the components of a metric in a coordinated basis, which determine both the metric and the coordinate system unambiguously. xCoba' provides a specialised function to define the values for the components of a metric, which can be used on its own or as an option for DefBasis.

```
In[369]:=? MetricInBasis
           MetricInBasis[metric, -basis, matrix] stores the values in matrix for the
              covariant components of metric in the given basis. MetricInBasis[metric,
               -basis, diagonall stores the given values for the diagonal components,
              and zero everywhere else. MetricInBasis[metric, -basis, "Orthonormal"]
              takes diagonal values from SignatureOfMetric [metric] and zero everywhere
              else. MetricInBasis[metric, -basis, "Orthogonal"] stores zero off-diagonal
              values, but does not define values on the diagonal. MetricInBasis[
              metric, basis, values] stores values for the contravariant components of
              the inverse metric, where values is any of the previous possibilities.
In[370]:=$Metrics
Out[370]=\{metric\}In[371]:=$CVVerbose = False;
In[372]:=MetricInBasis[metric, -polar, Table[i + j, {i, 3}, {j, 3}]]Out[372]=\{g_{00} \rightarrow 2, g_{01} \rightarrow 3, g_{02} \rightarrow 4\}, \{g_{10} \rightarrow 3, g_{11} \rightarrow 4, g_{12} \rightarrow 5\}, \{g_{20} \rightarrow 4, g_{21} \rightarrow 5, g_{22} \rightarrow 6\}\}In[373]:=TensorValues [metric]Out[373]=FoldedRule\left[\right. \left\{ \mathrm{g}_{1\,0} \to \mathrm{g}_{0\,1}, \mathrm{g}_{2\,0} \to \mathrm{g}_{0\,2}, \mathrm{g}_{2\,1} \to \mathrm{g}_{1\,2}},
         \{\mathbf{g}_{0\,0} \rightarrow 2\,,\;\mathbf{g}_{0\,1} \rightarrow 3\,,\;\mathbf{g}_{0\,2} \rightarrow 4\,,\;\mathbf{g}_{1\,1} \rightarrow 4\,,\;\mathbf{g}_{1\,2} \rightarrow 5\,,\;\mathbf{g}_{2\,2} \rightarrow 6\}\,]
```
An example with a diagonal metric

```
In[374]:=DeltaPeleteTensorValues[metric]
```
Deleted values for tensor metric, derivatives  $\{\}$  and bases  $\{\{-polar, -polar\}\}.$ 

 $In[375]:=$  $MetrichBasis[metric, -polar, {1, 2, 3}]$  $Out[375]=$ 

```
\{g_{0,0} \rightarrow 1, g_{0,1} \rightarrow 0, g_{0,2} \rightarrow 0\}, \{g_{1,0} \rightarrow 0, g_{1,1} \rightarrow 2, g_{1,2} \rightarrow 0\}, \{g_{2,0} \rightarrow 0, g_{2,1} \rightarrow 0, g_{2,2} \rightarrow 3\}\}
```
And know with an orthonormal one

```
In[376]:=? SignatureOfMetric
        SignatureOfMetric [metric] gives the signature of the metric, in
          the form of a list of three elements: {p1s, m1s, zeros} giving the
          numbers of +1's, -1's and zeros, respectively, always in this order.
In[377]:=SignatureOfMetric[metric] ^= \{2, 1, 0\}Out[377]={2, 1, 0}
```

```
In[378]:=MetricInBasis[metric, -cartesian, "OrthoNormal"]Out \sqrt{3781}=
           \{g_{00} \rightarrow 1, g_{01} \rightarrow 0, g_{02} \rightarrow 0\}, \{g_{10} \rightarrow 0, g_{11} \rightarrow 1, g_{12} \rightarrow 0\}, \{g_{20} \rightarrow 0, g_{21} \rightarrow 0, g_{22} \rightarrow -1\}In[379]:=TensorValues [metric]Out[379]=FoldedRule[ {g_1}_0 \rightarrow g_{01}, g_{20} \rightarrow g_{02}, g_{21} \rightarrow g_{12},
              {g_{0}}_0 \rightarrow 1, {g_{0}}_1 \rightarrow 0, {g_{0}}_2 \rightarrow 0, {g_{1}}_1 \rightarrow 1, {g_{1}}_2 \rightarrow 0, {g_{2}}_2 \rightarrow -1,
              \{g_{1\,0} \rightarrow g_{0\,1}, g_{2\,0} \rightarrow g_{0\,2}, g_{2\,1} \rightarrow g_{1\,2}, \{g_{0\,0} \rightarrow 1, g_{0\,1} \rightarrow 0, g_{0\,2} \rightarrow 0, g_{1\,1} \rightarrow 2, g_{1\,2} \rightarrow 0, g_{2\,2} \rightarrow 3\}
```
# **7.7. Changing bases or index characters**

```
ChangeComponents Compute new TensorValues from an already stored index configuration
```
Changing bases or index characters

Suppose we already have the tensor values for a given ValID and we want to generate the corresponding set for an (inequivalent) index configuration. We may want to perform a typical change of basis like  $T_{ab}$  to  $T_{ab}$ , for example. Or we may want to lower or raise some indices. Given starting and finishing index configurations, xCoba' can compute the best route between them with the function ChangeComponents

A simple example

```
In[380]:=\text{ChangeComponents}[v[\{a, polar\}], v[-\{a, polar\}]]Computed v^a \rightarrow g^{a\,b} v_b in 0.010123 Seconds
   Out \int 380 ] =
          FoldedRule[\},
            \{v^0 \rightarrow g^{0\; 0}\ v_0 + g^{0\; 1}\ v_1 + g^{0\; 2}\ v_2\ ,\ v^1 \rightarrow g^{1\; 0}\ v_0 + g^{1\; 1}\ v_1 + g^{1\; 2}\ v_2\ ,\ v^2 \rightarrow g^{2\; 0}\ v_0 + g^{2\; 1}\ v_1 + g^{2\; 2}\ v_2\} \}In[381]:=TensorValIDS[v]
   Out[381]=\{ValID[v, \{\{polar\}\}\}, valID[v, \{\{-polar\}\}\}]In[382]:=Delta[v]Deleted values for tensor v, derivatives \{\} and bases \{\text{polar}\}\.
              Deleted values for tensor v, derivatives \{\} and bases \{\{-\text{polar}\}\}.
A more complicated example, with an antisymmetric tensor Y_{ab}. To keep it shorter we can change the cnumbers of polar
to make xCoba' think the manifold is two dimensional
```

```
In[383]:=DefTensor[Y[a, b], M3, Antisymmetric[{1, 2}]** DefTensor: Defining tensor Y[a, b].
```

```
In[384]:=\text{CNumbersOf}[\text{polar}] \leq \{-1, 2\}Out \int 384] =
       {1, 2}
```
We set some configuration global variables

```
In[385]:=$CVVerbose = True;
           $CVReplace = False;
           $CCSimplify = Expand;
           $UseValues = ToCanonical;
In[389]:=
          \text{ChangeComponents}[Y] - \{a, \text{ polar}\}, -\{b, \text{ polar}\}, Y\ \{a, \text{ polar}\}, \{b, \text{ polar}\}\Added dependent rule Y^{1} \rightarrow 0 for tensor Y
                  Added independent rule Y^{1\,2}\rightarrow Y^{1\,2} for tensor Y
                  Added dependent rule Y^{2\,1}\rightarrow -Y^{1\,2} for tensor Y
                  Added dependent rule Y^{2,2} \rightarrow 0 for tensor Y
                  Added independent rule Y^1_{-1} \rightarrow g_{1\,2} Y^{1\,2} for tensor Y
                  Added dependent rule Y_{1}^{2} \rightarrow -{Y_{1}}^{2} for tensor Y
                  Added independent rule Y_1{}^2 \rightarrow g_{1\,1}\; Y^{1\,2} for tensor Y
                  Added independent rule Y^1_{\hspace{1ex}2} \rightarrow g_{2\hspace{1ex}2} Y^{1\hspace{1ex}2} for tensor Y
                  Added independent rule Y^2_{\hspace{1ex}2} \rightarrow -g_{1\hspace{1ex}2} \; Y^{1\hspace{1ex}2} for tensor Y
                  Added dependent rule Y_1^1 \rightarrow -Y_1^1 for tensor Y
                  Added dependent rule Y_2^1 \rightarrow -Y_2^1 for tensor Y
                  Added dependent rule {Y_2}^2 \rightarrow -{Y^2}_2 for tensor Y
                  Computed Y^a_{~b} \rightarrow g_{b~c} Y^{a~c}~ in 0.536889 Seconds
                  Added dependent rule Y_{1,1} \rightarrow 0 for tensor Y
                  Added independent rule Y_{1\ 2} \rightarrow g_{1\ 1} \; Y_{\ 2}^1 + g_{1\ 2} \; Y_{\ 2}^2 for tensor Y
                  Added dependent rule Y_{2,1} \rightarrow -Y_{1,2} for tensor Y
                  Kept old independent rule Y_{1\,2} \rightarrow g_{1\,1} \; Y_{\;\;2}^1 + g_{1\,2} \; Y_{\;\;2}^2vs. new Y_{1\,2} \rightarrow g_{2\,2} Y_1^{\,2} - g_{1\,2} Y_1^{\,1} for tensor Y
                 Added dependent rule Y_{2,2} \rightarrow 0 for tensor Y
                  Computed Y_{a\,b} \rightarrow g_{a\,c} Y_{b}^{c} in 0.310710 Seconds
Out[389]=
          \texttt{FoldedRule}\left[\; \left\{ \texttt{Y}_{1\,1} \to \texttt{0}\;,\; \texttt{Y}_{2\,1} \to \texttt{-Y}_{1\,2}\;,\; \texttt{Y}_{2\,2} \to \texttt{0} \right\}\;,\;\;\;\;\;\;\{\Upsilon_{1\;2} \to g_{1\;1}\ \Upsilon^1_{\;2} \,+\, g_{1\;2}\ \Upsilon^2_{\;2}\,\}\;,\;\; \{\Upsilon^2_{\;1} \to -\Upsilon_{1}^{\;2}\,\;,\;\, \Upsilon_{1}^{\;1} \to -\Upsilon^1_{\;1}\,\;,\;\, \Upsilon_{2}^{\;1} \to -\Upsilon^1_{\;2}\,\;,\;\, \Upsilon_{2}^{\;2} \to -\Upsilon^2_{\;2}\,\}\;,\{\,{\mathtt{Y}}^1_{\hskip1~\scriptscriptstyle1} \to {\mathtt{g}}_{\hskip1~\scriptscriptstyle1\,2} \, \,{\mathtt{Y}}^{\hskip1~\scriptscriptstyle1\,2}_{\hskip1~\scriptscriptstyle2} , \,{\mathtt{Y}}^1_{\hskip1~\scriptscriptstyle2} \to {\mathtt{g}}_{\hskip1~\scriptscriptstyle2\,2} \, \,{\mathtt{Y}}^{\hskip1~\scriptscriptstyle1\,2}_{\hskip1~\scriptscriptstyle2} , \,{\mathtt{Y}}^2_{\hskip1~\scriptscriptstyle2} \to -{\mathtt{g}}_{\hskip1~\scriptscriptstyle1\,2} \
```
The system prints Value  $g_{12}Y_{2}^{1}+g_{22}Y_{2}^{2}$  expected to be 0 by symmetry. This is because of \$UseValues = ToCanonical which tells the system only to use the independent rules at each step. If we had written \$UseValues = All instead that message would not have appeared. However, whenever a component is 0 because of the symmetry, the symmetry value is used, so our result is correct.

```
In[390]:=TensorValues [Y]Out[390]=\texttt{FoldedRule}\left[\; \left\{ \texttt{Y}_{1\, 1} \to \texttt{0}\;,\; \texttt{Y}_{2\, 1} \to \texttt{-Y}_{1\, 2}\;,\; \texttt{Y}_{2\, 2} \to \texttt{0} \right\}\right.,\{\,Y_{\,1\,2} \,\to\, g_{\,1\,1}\,\, \Upsilon^{\,1}_{\,2} \,\to\, g_{\,1\,2}\,\, \Upsilon^{\,2}_{\,2}\,\} \,\, , \,\,\, \{\,Y^{\,2}_{\,1} \,\to\, -\,Y^{\,1}_{\,1}\,\, , \,\,\, Y^{\,1}_{\,1} \,\to\, -\,Y^{\,1}_{\,1}\,\, , \,\,\, Y^{\,1}_{\,2} \,\to\, -\,Y^{\,1}_{\,2}\,\, , \,\,\, Y^{\,2}_{\,2} \,\to\, -\,Y^{\,2}_{\,2}\,\} \,\, ,\{\,Y_{\;\;1}^1 \rightarrow g_{1\;2}\,\, Y^{1\;2}_{\;\;1} \ ,\ \,Y_{\;1}^{\;2} \rightarrow g_{1\;1}\,\, Y^{1\;2} \ ,\ \,Y_{\;2}^1 \rightarrow g_{2\;2}\,\, Y^{1\;2} \ ,\ \,Y_{\;2}^2 \rightarrow - g_{1\;2}\,\, Y^{1\;2} \,\} \ ,{Y^{1}}^{1} \rightarrow 0, {Y^{2}}^{1} \rightarrow -{Y^{1}}^{2}, {Y^{2}}^{2} \rightarrow 0, {Y^{1}}^{2} \rightarrow {Y^{1}}^{2}]
```
We can always collapse the FoldedRules, but this may generate very long expressions

```
In[391]:=? CollapseFoldedRule
```

```
CollapseFoldedRule[frule, \{n, m\}] converts the elements n to m of the
          foldedrule frule into a single list of replacements in terms of the
          independent objects at level m. The positional argument follows the
          notation of Take: both n, m or just m can be negative, counting
          from the end; a single positive integer m represents \{1, m\}; a
          single negative integer -n represents \{-n, -1\}. A third argument
          can be given specifying a function to be mapped on all rules after
          collapsing a new level. CollapseFoldedRule[frule] or CollapseFoldedRule[
          frule, All] are interpreted as collapse of all elements of frule.
Tn[392]:=CollapseFoldedRule[%%, All]
```

```
Out[392]=\texttt{FoldedRule}\left[\, \{Y_{11} \rightarrow 0\,,\ Y_{21} \rightarrow g_{1\, 2}^{\, 2}\, Y^{1\, 2} \negthinspace - g_{1\, 1}\, g_{2\, 2}\, Y^{1\, 2}\,,\ Y_{2\, 2} \rightarrow 0\,,\ Y_{1\, 2} \rightarrow - g_{1\, 2}^{\, 2}\, Y^{1\, 2}\, + g_{1\, 1}\, g_{2\, 2}\, Y^{1\, 2}\,,\ \cdots\right]\text{Y}^2_{-1} \rightarrow -\text{g}_{1\,1}\,\, \text{Y}^{1\,2} , \text{Y}_1^{1} \rightarrow -\text{g}_{1\,2}\,\, \text{Y}^{1\,2} , \text{Y}_2^{1} \rightarrow -\text{g}_{2\,2}\,\, \text{Y}^{1\,2} , \text{Y}_2^{2} \rightarrow \text{g}_{1\,2}\,\, \text{Y}^{1\,2} , \text{Y}^1_{-1} \rightarrow \text{g}_{1\,2}\,\, \text{Y}^{1\,2} ,
                          Y_1^2 \rightarrow g_{11} Y^{12}, Y_{2}^1 \rightarrow g_{22} Y^{12}, Y_{2}^2 \rightarrow -g_{12} Y^{12}, Y^{11} \rightarrow 0, Y^{21} \rightarrow -Y^{12}, Y^{22} \rightarrow 0, Y^{12} \rightarrow Y^{12}}
```

```
In[393]:=
```

```
CNumbersOf[polar] ^{\wedge} = \{0, 1, 2\}
```

```
Out[393]={0, 1, 2}
```
We can also change bases

```
In[394]:=\text{ChangeComponents}[v[\{a, \text{cartesian}\}], v[\{a, \text{polar}\}]]Added independent rule \mathrm{v}^0 \, \rightarrow \mathrm{v}^0 for tensor v
             Added independent rule \mathrm{v}^1 \to \mathrm{v}^1 for tensor v
             Added independent rule \mathrm{v}^2 \to \mathrm{v}^2 for tensor v
             Added independent rule v^0 \rightarrow e^0_{\phantom{0}0} v^0 + e^0_{\phantom{0}1} v^1 + e^0_{\phantom{0}2} v^2 for tensor vAdded independent rule v^1 \rightarrow e_0^{-1}~v^0 + e_{-1}^1~v^1 + e_{-2}^1~v^2 for tensor vAdded independent rule v^2 \rightarrow e_0^2 v^0 + e_1^2 v^1 + e^2_{2} v^2 for tensor v
             Computed v^a \rightarrow e^a_{~b}~v^b~ in 0.293718 Seconds
Out[394]=FoldedRule[],
```

```
\{\mathtt{v}^0\rightarrow\mathtt{e}^0_{\phantom{0}0}\mathtt{v}^0+\mathtt{e}^0_{\phantom{0}1}\mathtt{v}^1+\mathtt{e}^0_{\phantom{0}2}\mathtt{v}^2\mathtt{,}\mathtt{ v}^1\rightarrow\mathtt{e}^{-1}_{0}\mathtt{v}^0+\mathtt{e}^{1}_{\phantom{1}1}\mathtt{v}^1+\mathtt{e}^{1}_{\phantom{1}2}\mathtt{v}^2\mathtt{,}\mathtt{ v}^2\rightarrow\mathtt{e}^{-2}_{0}\mathtt{v}^0+\mathtt{e}^{-2}_{\phantom{1}1}\mathtt{v}^
```
### **7.8. Replacing TensorValues in expressions**

ToValues Replace tensor values in a given expression

Replacing TensorValues in expressions

As we have seen, xCoba' does not provide an automatic tool for setting values (use Set or SetDelayed instead of rules), because this is potentially dangerous and removing the definitions would not be trivial. However, it is very simple to apply all the rules in TensorValues to a given expression

```
In[395]:=
             ? ToValues
                       ToValues [expr] returns expr after replacing all known tensor-values for
                            the tensors in the expression. ToValues [expr, tensor] replaces only
                            values for the given tensor. ToValues[expr, list] replaces values
                             for the tensors in the list. ToValues[expr, list, f] applies the<br>function f after replacement of each of the tensors in the list.
In[396]:=
             TensorValues[T, {polar, polar}\}]Out[396]=FoldedRule\left[\right.\{\text{T}^{1 \; 0} \rightarrow \text{T}^{0 \; 1}\right., \text{T}^{2 \; 0} \rightarrow \text{T}^{0 \; 2}\right., \text{T}^{2 \; 1} \rightarrow \text{T}^{1 \; 2}\left.\right\}{T^{0\,0}\to 2}, T^{0\,1}\to 3, T^{0\,2}\to 4, T^{1\,1}\to 4, T^{1\,2}\to 5, T^{2\,2}\to 6 ]
In[397]:=$CVVerbose = False;
In[398]:=
             ChangeComponents@T@-8a, polar<, -8b, polar<D, T@8a, polar<, 8b, polar<DD
                       Computed T^a_{~b} \rightarrow g_{b~c} T^{a~c}~ in 0.052983 Seconds
                       Computed T_{ab} \rightarrow g_{ac} T^c_{b} in 0.034351 Seconds
Out[398]=
             \texttt{FoldedRule}\left[\text{ $\{T_{1\ 0} \rightarrow T_{0\ 1}\text{ , }\, T_{2\ 0} \rightarrow T_{0\ 2}\text{ , }\, T_{2\ 1} \rightarrow T_{1\ 2}\text{ }}\right],\{ \, T_{1 \, 2} \, \rightarrow \, 5 \, , \, \, T_{0 \, 1} \, \rightarrow \, 6 \, , \, \, T_{0 \, 0} \, \rightarrow \, g_{0 \, 1} \, \, T_{0}^{\, 1} \, + \, g_{0 \, 2} \, \, T_{0}^{\, 2} \, + \, g_{0 \, 0} \, \, T^{0}{}_{0} \, , \, \, T_{0 \, 2} \, \rightarrow \, g_{0 \, 0} \, \, T^{0}{}_{2} \, + \, g_{0 \, 1} \, \, T^{1}{}_{2} \, + \, g_{0 \, 2} \, \T_{1\ 1} \rightarrow g_{0\ 1}\ T^0_{\phantom{0}1} + g_{1\ 2}\ T_1^{\phantom{1}2} + g_{1\ 1}\ T^1_{\phantom{1}1}, T_{2\ 2} \rightarrow g_{0\ 2}\ T^0_{\phantom{0}2} + g_{1\ 2}\ T^1_{\phantom{1}2} + g_{2\ 2}\ T^2_{\phantom{2}2} \},
                 \{\,T^1_0\,\rightarrow{\,T^1_0}^1\,,\,\,T^2_0\,\rightarrow{\,T^2_0}^2\,,\,\,T^2_1\,\rightarrow{\,T^1_1}^2\,,\,\,T^0_0\,\rightarrow{\,T^0_0}^0\,,\,\,T^1_1\,\rightarrow{\,T^0_1}^1\,,\,\,T^1_1\,\rightarrow{\,T^1_1}^1\,,\,\,T^0_2\,\rightarrow{\,T^0_2}^2\,,\,\,T^1_2\,\rightarrow{\,T^1_2}^2\,\rightarrow{\,T^2_2}^2\,\}\{T^0{}_0 \to g_{0\; 0}\ T^{0\; 0} + g_{0\; 1}\ T^{0\; 1} + g_{0\; 2}\ T^{0\; 2}\ ,\ T_0^{\; 1} \to g_{0\; 0}\ T^{0\; 1} + g_{0\; 1}\ T^{1\; 1} + g_{0\; 2}\ T^{1\; 2}\ ,T_0^2 \rightarrow g_{0\,0}~ T^{0\,2} + g_{0\,1}~ T^{1\,2} + g_{0\,2}~ T^{2\,2}, T^0_{\phantom{0}1} \rightarrow g_{0\,1}~ T^{0\,0} + g_{1\,1}~ T^{0\,1} + g_{1\,2}~ T^{0\,2},
                    \text{T}^1_{\hspace{1mm}1} \rightarrow \text{g}_{0 \hspace{1mm} 1} \hspace{1mm} \text{T}^{0 \hspace{1mm} 1} + \text{g}_{1 \hspace{1mm} 1} \hspace{1mm} \text{T}^{1 \hspace{1mm} 2} \hspace{1mm}, \ \text{T}^1_{\hspace{1mm}1} \hspace{1mm} \rightarrow \text{g}_{0 \hspace{1mm} 1} \hspace{1mm} \text{T}^{0 \hspace{1mm} 2} + \text{g}_{1 \hspace{1mm} 1} \hspace{1mm} \text{T}^{1 \hspace{1mm} 2} + \text{g}_{1 \hspace{\texttt{T}^1_{\hspace{1ex}2} \rightarrow \texttt{g}_{\texttt{0-2}} \; \texttt{T}^{\texttt{0-1}} + \texttt{g}_{\texttt{1-2}} \; \texttt{T}^{\texttt{1-1}} + \texttt{g}_{\texttt{2-2}} \; \texttt{T}^{\texttt{1-2}} \; , \; \texttt{T}^2_{\hspace{1ex}2} \rightarrow \texttt{g}_{\texttt{0-2}} \; \texttt{T}^{\texttt{0-2}} + \texttt{g}_{\texttt{1-2}} \; \texttt{T}^{\texttt{1-2}} + \texttt{g}_{\texttt{2-2}} \; \texttt{T}^{\In[399]:=
             T[{a, polar}, {b, polar}] T[-{a, polar}, -{b, polar}]Out[399]=T<sub>a b</sub> T<sup>a b</sup>
In[400]:=TraceBasisDummy<sup>[%]</sup>
Out[400]={\rm T_{0\ 0}} {\rm T^{0\ 0}} + {\rm T_{0\ 1}} {\rm T^{0\ 1}} + {\rm T_{0\ 2}} {\rm T^{0\ 2}} + {\rm T_{1\ 0}} {\rm T^{1\ 0}} + {\rm T_{1\ 1}} {\rm T^{1\ 1}} + {\rm T_{1\ 2}} {\rm T^{1\ 2}} + {\rm T_{2\ 0}} {\rm T^{2\ 0}} + {\rm T_{2\ 1}} {\rm T^{2\ 1}} + {\rm T_{2\ 2}}
```

```
That expression has only the tensor T and so we get
  In[401]:=Tovaliues[%]
  Out[401]=
              86 + 2 (g_{00} (2 g_{00} + 3 g_{01} + 4 g_{02}) + g_{01} (3 g_{00} + 4 g_{01} + 5 g_{02}) + g_{02} (4 g_{00} + 5 g_{01} + 6 g_{02})) +4 (g_{01} (2 g_{01} + 3 g_{11} + 4 g_{12}) + g_{11} (3 g_{01} + 4 g_{11} + 5 g_{12}) + g_{12} (4 g_{01} + 5 g_{11} + 6 g_{12})) +8\left( g_{0\,0} \,\left( 2\,g_{0\,2} + 3\,g_{1\,2} + 4\,g_{2\,2} \right) \, + g_{0\,1} \,\left( 3\,g_{0\,2} + 4\,g_{1\,2} + 5\,g_{2\,2} \right) \, + g_{0\,2} \,\left( 4\,g_{0\,2} + 5\,g_{1\,2} + 6\,g_{2\,2} \right) \, \right) \; +6\left( g_{0\,2}\, \left( 2\,g_{0\,2} \, +\, 3\,g_{1\,2} \, +\, 4\,g_{2\,2} \, \right) \, +\, g_{1\,2}\, \left( 3\,g_{0\,2} \, +\, 4\,g_{1\,2} \, +\, 5\,g_{2\,2} \, \right) \, +\, g_{2\,2}\, \left( 4\,g_{0\,2} \, +\, 5\,g_{1\,2} \, +\, 6\,g_{2\,2} \, \right) \, \right)
```
Now the metric tensors are explicit and hence:

```
In[402]:TovaliuesOut[402]=
     574
```
# **à 8. Charts**

Thus far, everything is a field on a manifold or a function of a parameter. We shall want to express scalar fields as functions of coordinate fields. To do this we need a chart

```
DefChart Define a basis
$Bases List of currently defined bases
ChartQ Check existence of a given basis name
```
Definition of a charts.

This whole section has not been implemented yet. At the moment, there is no easy way to restrict fields to points, for example. DefChart, however, does work. We need to supply a list of scalars (the coordinates)

```
In[403]:=DefCharf[cart, M3, {1, 2, 3}, {x[]}, y[], z[]}. BasisColor \rightarrow Green]
        ** DefTensor: Defining tensor x[].
        ** DefTensor: Defining tensor y[].
        ** DefTensor: Defining tensor z[].
        ** DefCovD: Defining parallel derivative PDcart [-a].
        ** DefTensor: Defining vanishing torsion tensor TorsionPDcart[a, -b, -c].
        ** DefTensor: Defining
         symmetric Christoffel tensor ChristoffelPDcart[a, -b, -c].
        ** DefTensor: Defining vanishing Riemann tensor RiemannPDcart [-a, -b, -c, d].
        ** DefTensor: Defining vanishing Ricci tensor RicciPDcart [-a, -b].
        ** DefTensor: Defining antisymmetric +1 density etaUpcart[a, b, c].
        ** DefTensor: Defining antisymmetric -1 density etaDowncart [-a, -b, -c].
```
```
Notice that now the torsion tensor vanishes and the Christoffel is symmetric.
 In[404]:=TorsionPDcart<sup>[a, -b, -c]</sup>
Out[404]=0
 In[405]:=Bracket[a] [Basis[s, {1, -cart}], Basis[s, {2, -cart}]]
Out[405]=\OmegaIn[406]:=ChartsOfManifold[M3]Out[406]=\{cart\}In[407]:=ChartQ  8cart, polar<
Out[407]=
       \{True, False\}In[408]:=BasisQ  8cart, polar<
Out[408]=
       \{True, True\}In[409]:=PD[-a][z]]Out[409]=e_a^3
```
## **à 9. Computing tensor values**

## **à 10. Final comments**

**Note:** For further information about xCoba', and to be kept informed about new releases, you may contact the authors electronically at yllanes@lattice.fis.ucm.es or jmm@iem.cfmac.csic.es. Suggestions and comments are welcome and very much appreciated!

This is xCobaDoc.nb, the docfile of xCoba', currently in version 0.6.3.

 $In[410]:=$ **? xAct'xCoba'\***

## **xAct'xCoba'**

AllComponentValues ComponentArray epsilonToetaUp SeparateBasis AutomaticBasisContractionStart ComponentValue etaDown SetDaggerMatri AutomaticBasisContractionStop ContractBasis etaDownToepsilon SmallCircle BasisArray ContractFirst etaUp TableOfCompone BasisColor Coordinate etaUpToepsilon TensorValIDs BasisOfCovD DaggerCIndex FormatBasis TensorValues BasisValues DateOfValID FreeToBasis ThreadComponent ChangeChart DefBasis HeldComponentValue ToBasis ChangeComponents DefChart InChart ToValues ChartColor DeleteTensorValues ManifoldOfChart TraceBasisDummy ChartsOfManifold DependenciesOfBasis MetricInBasis UndefBasis CNumbersOf Disclaimer PDOfBasis UndefChart Coba DummyToBasis RicciRotation ValID

AbsDet CobaArray epsilonToetaDown ScalarsOfChart